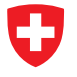

Michael Wollensack

September 2023

## **Contents**

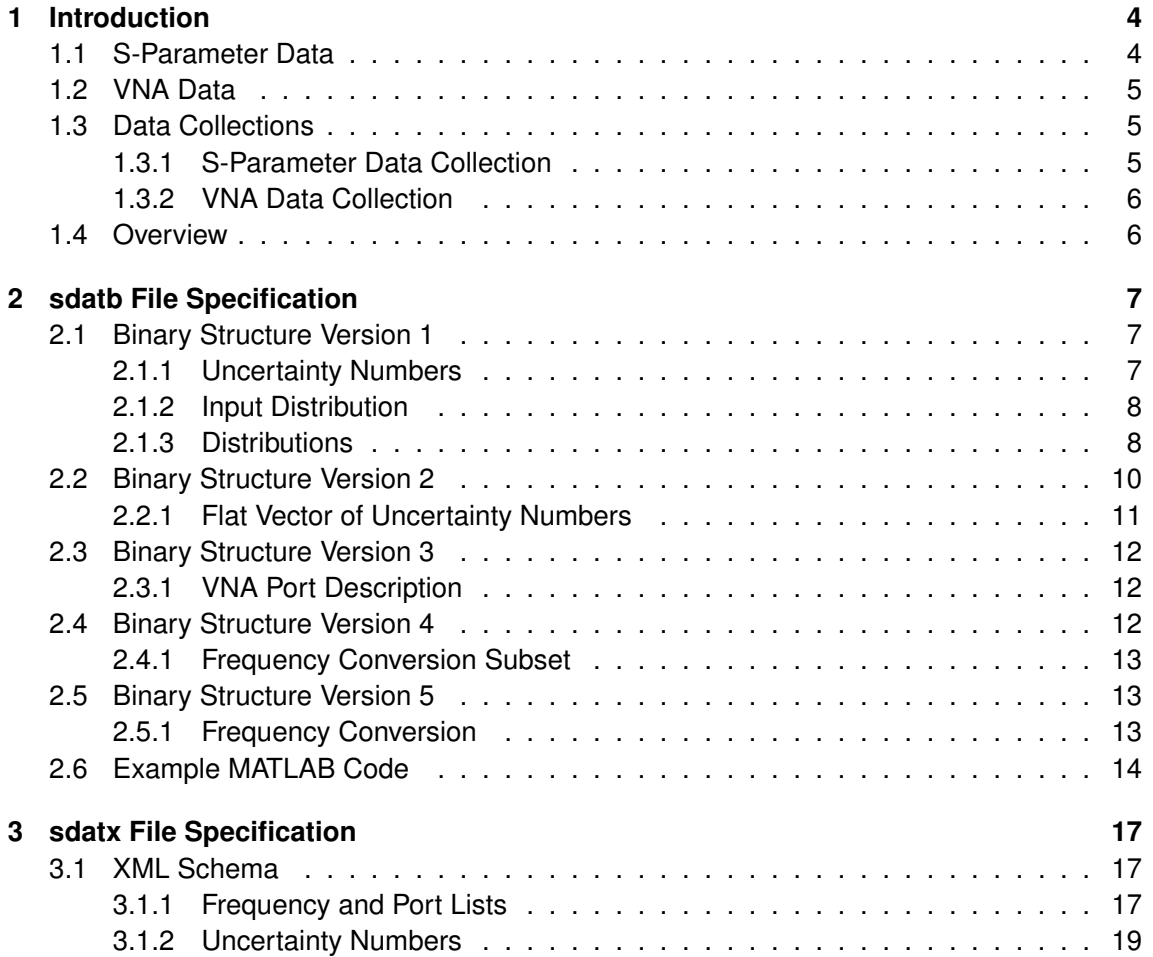

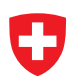

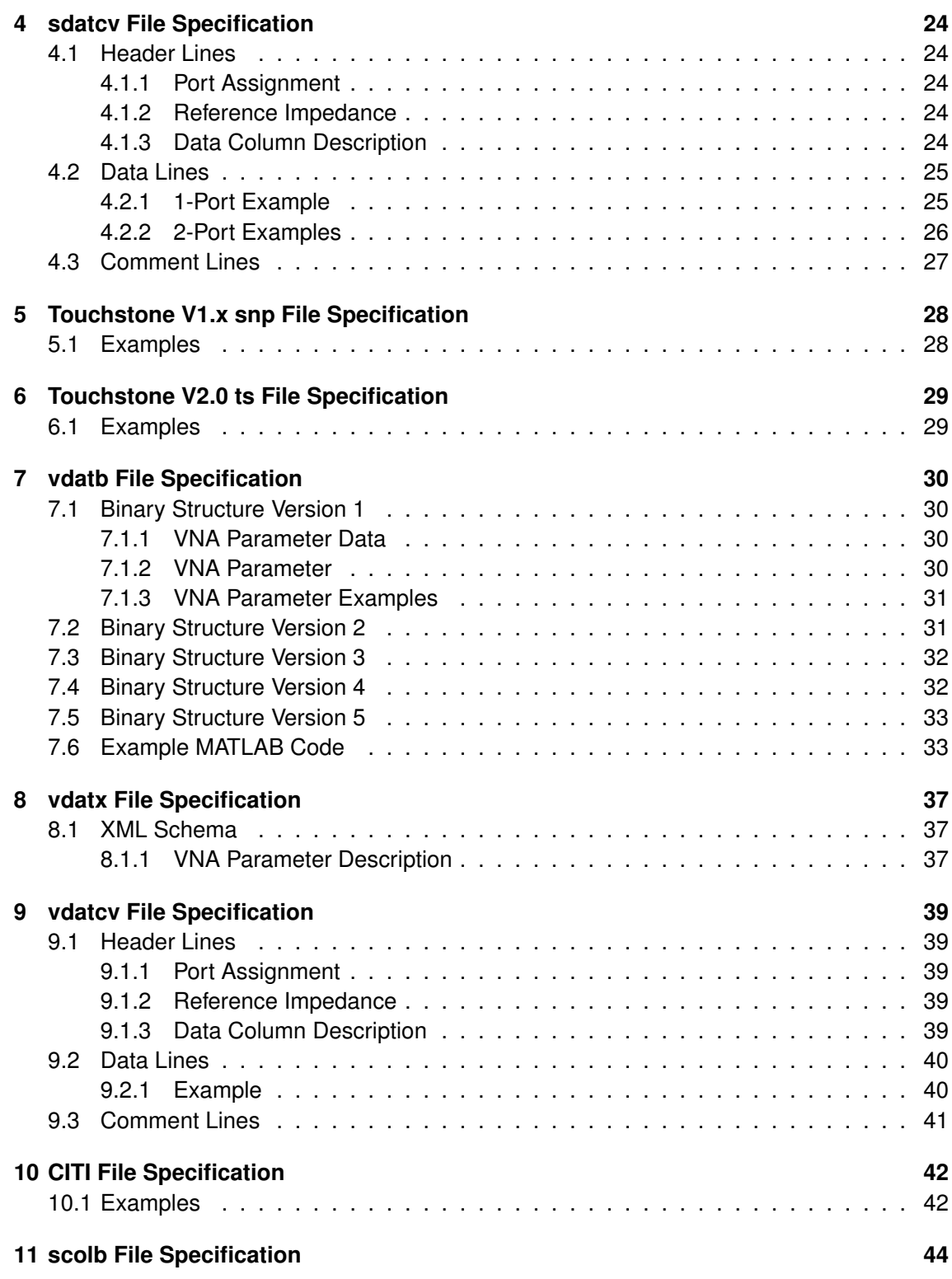

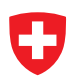

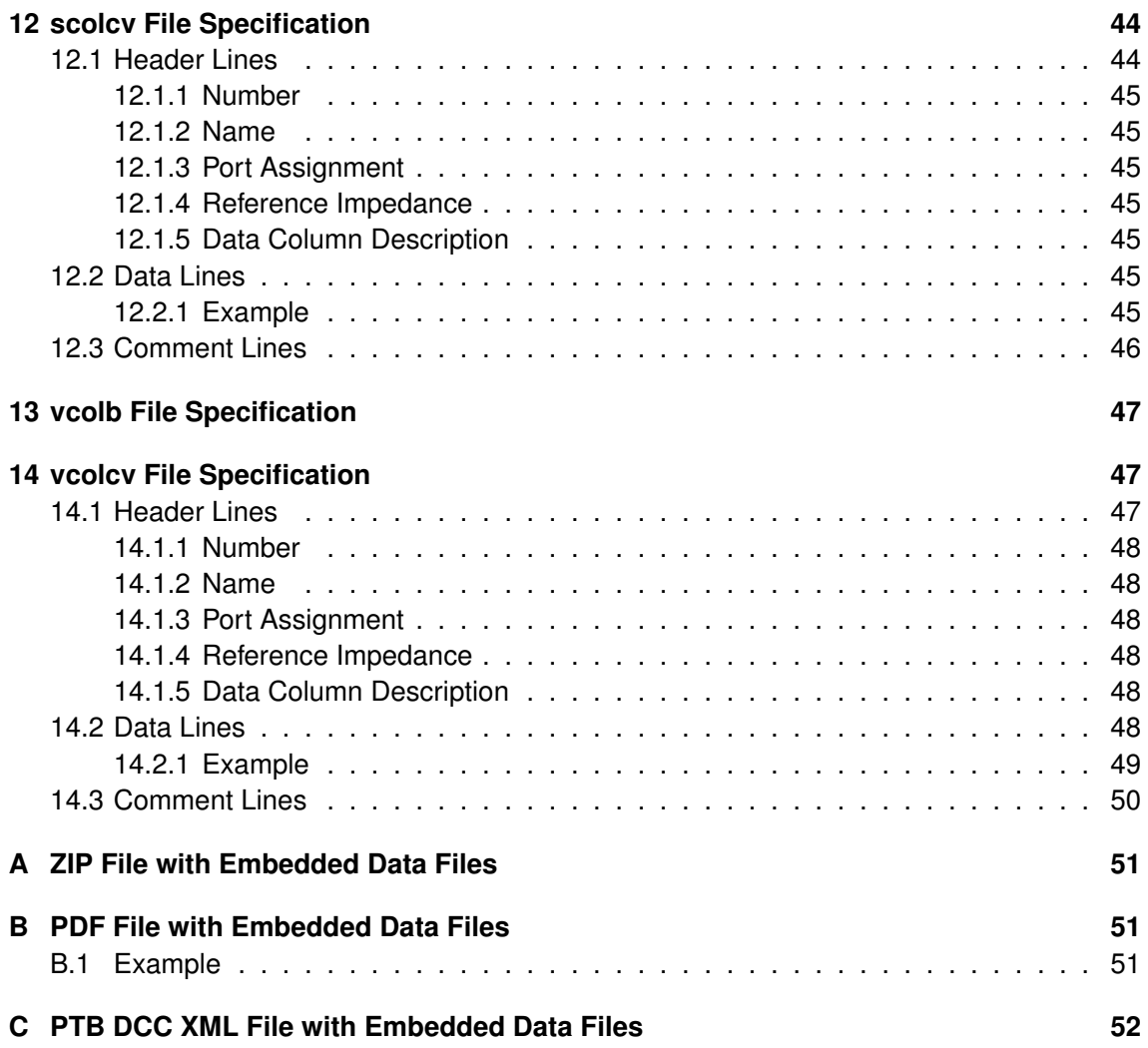

## <span id="page-3-0"></span>**1 Introduction**

Touchstone and CITI are two well known file formats for storing S-parameters, but both of them don't support uncertainties with dependencies. Uncertainties with dependencies are a method with low memory consumption for taking correlations into account, see [METAS](https://www.metas.ch/unclib) [UncLib.](https://www.metas.ch/unclib) The solution is to define new data formats and file types which support uncertainties with dependencies.

The in the following described data and file formats were developed for VNA Tools. Including uncertainties increases the file size drastically. Several file formats which include compression (ZIP) are proposed for this reason.

A file format is a mapping of a data format. Thus the two data formats which are used in VNA Tools are described first. The following sections contain descriptions of the files formats which are derived from the data formats.

### <span id="page-3-1"></span>**1.1 S-Parameter Data**

S-Parameter Data is a data format. Most of the calculations in VNA Tools are done with the S-Parameter Data type. It is the main data format in VNA Tools. S-Parameter Data contains the following properties:

- Frequency List (1d array of double)
- Port Assignment (1d array of VnaPortDescription)
- Port Impedance (1d array of ComplexUncNumber)<sup>1</sup>
- Frequency Conversion (1d array of FrequencyConversion)<sup>2</sup>
- Data (3d array of ComplexUncNumber)
	- **–** Index 0: Frequency
	- **–** Index 1: Receiver Port
	- **–** Index 2: Source Port

As can be seen from the properties, this data format is well suited for storing S-parameters. S-Parameter Data supports the following file types:

**METAS sdatb** is a binary file format which contains the full information,

**METAS sdatx** is an XML file format which contains the same information as sdatb,

**METAS sdatcv** is an ASCII text file format which contains only a subset of the information (no correlation between frequency points and different sdatcv files),

**Touchstone snp, ts** is an ASCII text file format which doesn't contain uncertainty information.

## <span id="page-4-0"></span>**1.2 VNA Data**

VNA Data is another data format in VNA Tools. It is used in the visualization part of VNA Tools to display receiver values and to be compatible with old file formats. VNA Data contains the following properties:

- Frequency List (1d array of double)
- Port Assignment (1d array of VnaPortDescription)
- Port Impedance (1d array of ComplexUncNumber)<sup>1</sup>
- Frequency Conversion (1d array of FrequencyConversion)<sup>2</sup>
- Parameter Data (1d array of VnaParameterData)
	- **–** Parameter (VnaParameter)
	- **–** Data (1d array of ComplexUncNumber)

As can be seen from the properties, this data format is suited for storing arbitrary receiver ratios as well as receiver values. It's more general than S-Parameter Data. VNA Data supports the following file types:

**METAS vdatb** is a binary file format which contains the full information,

**METAS vdatx** is an XML file format which contains the same information as vdatb,

- **METAS vdatcv** is an ASCII text file format which contains only a subset of the information (no correlation between frequency points and different files),
- **CITI** is an ASCII text file format which contains only a subset of the information (no correlation and no port impedance).

## <span id="page-4-1"></span>**1.3 Data Collections**

A single Data Collection file can contain either multiple S-Parameter Data files or multiple VNA Data files.

#### <span id="page-4-2"></span>**1.3.1 S-Parameter Data Collection**

S-Parameter Data Collection supports the following file types:

**METAS scolb** is a zip file format which contains multiple sdatb files,

**METAS scolcv** is an ASCII text file format which contains multiple standards (correlation between different standards in the same scolcv file) but only a subset of the information (no correlation between frequency points and different scolcv files).

<sup>&</sup>lt;sup>1</sup>The port impedance is the complex reference impedance. It can be different for each port but not for each frequency. Complex reference impedance in function of frequency needs to be re-normalized. For changing the complex reference impedance see the appendix 'Transmission Line Junction' of the METAS VNA Tools - Math Reference.

 $2$ The frequency conversion property is optional. It can be different for each port.

#### <span id="page-5-0"></span>**1.3.2 VNA Data Collection**

VNA Data Collection supports the following file types:

**METAS vcolb** is a zip file format which contains multiple vdatb files,

**METAS vcolcv** is an ASCII text file format which contains multiple standards (correlation between different standards in the same vcolcv file) but only a subset of the information (no correlation between frequency points and different vcolcv files).

## <span id="page-5-1"></span>**1.4 Overview**

Table [1](#page-5-2) shows an overview of the different file formats. Each file format can be converted into

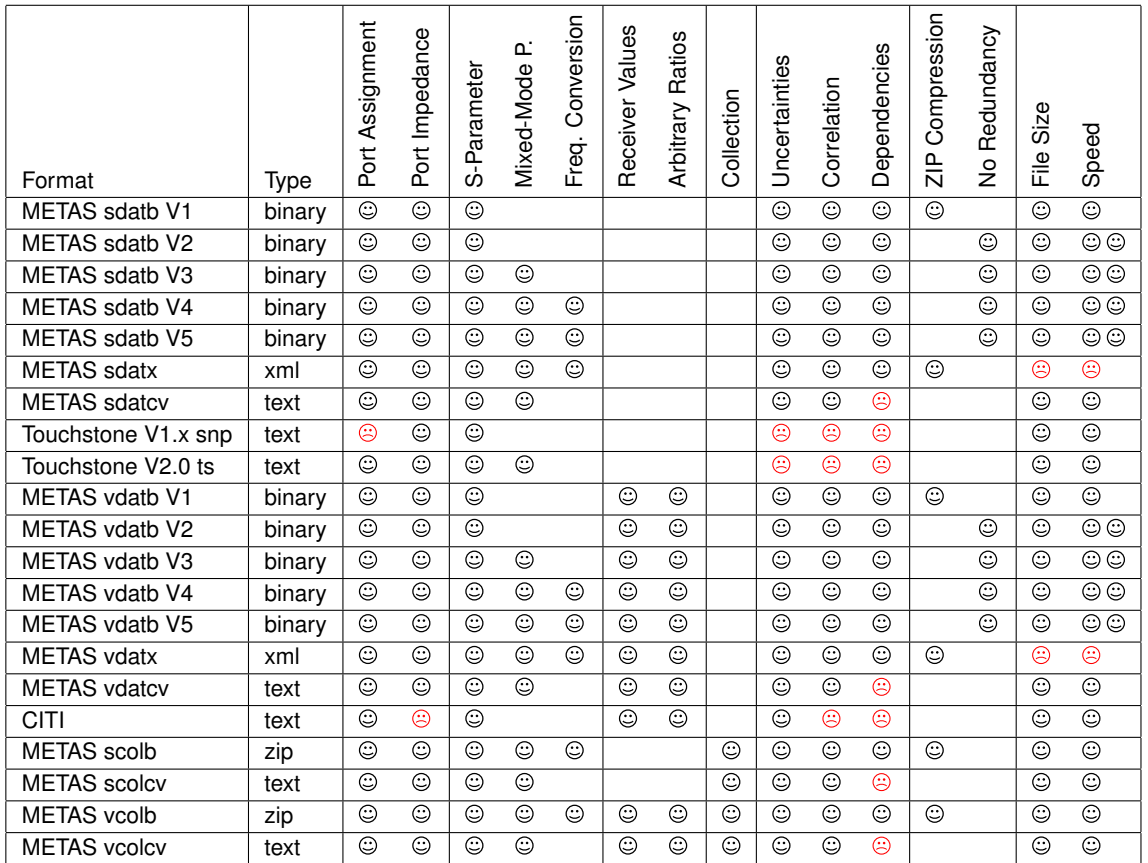

#### <span id="page-5-2"></span>Table 1: List of file formats

another from this table.

## <span id="page-6-0"></span>**2 sdatb File Specification**

The sdatb-file format is a binary file type developed by METAS. The file can be written in a GZIP file stream to reduce the file size. The byte ordering is little-endian.

### <span id="page-6-1"></span>**2.1 Binary Structure Version 1**

Version 1 of sdatb uses a GZIP file stream to reduce the file size. The following enumeration describes the binary structure of a sdatb-file:

- 1. Header (string), value: '%SDATA'
- 2. Version (int32), value: 1
- 3. Number of Frequencies (int32)
- 4. Number of Ports (int32)
- 5. Frequency List (double[]), size: number of frequencies
- 6. Ports (int32[]), size: number of ports
- 7. Port Impedance (ComplexUncNumber[]), size: number of ports
- 8. Data (ComplexUncNumber[,,]), size dim 0: number of frequencies, size dim 1 and 2: number of ports.

#### <span id="page-6-2"></span>**2.1.1 Uncertainty Numbers**

The following enumeration describes the binary structure of 'ComplexUncNumber':

- 1. Version (int32), value: 1
- 2. Real (UncNumber)
- 3. Imag (UncNumber)

The following enumeration describes the binary structure version 1 of 'UncNumber':

- 1. Version (int32), value: 1
- 2. Value (double)
- 3. Version2 (int32), value: 4
- 4. Number of Dependencies (int32)
- 5. Dependencies (DependsOn[]), size: number of dependencies

The following enumeration describes the binary structure of 'DependsOn':

- 1. Number of Id Bytes (int32)
- 2. Input Id (byte[]), size: number of id bytes

- 3. Input Description (string)
- 4. Input IDof (double)
- 5. Jacobi (double)

The following enumeration describes the binary structure version 2 of 'UncNumber':

- 1. Version (7-bit encoded int), value: 2
- 2. Value (double)
- 3. Number of Dependencies (7-bit encoded int)
- 4. Dependencies (DependsOn2[]), size: number of dependencies

The following enumeration describes the binary structure of 'DependsOn2':

- 1. Input (InputDistribution)
- 2. Jacobi (double)

### <span id="page-7-0"></span>**2.1.2 Input Distribution**

The following enumeration describes the binary structure of 'InputDistribution':

- 1. Version (7-bit encoded int), value: 2
- 2. Number of Id Bytes (7-bit encoded int)
- 3. Id (byte[]), size: number of id bytes
- 4. Description (string)
- 5. Distribution (Distribution)

#### <span id="page-7-1"></span>**2.1.3 Distributions**

The following enumeration describes the binary structure of 'StandardNormalDistribution':

1. Type (7-bit encoded int), value: 0

The following enumeration describes the binary structure of 'NormalDistribution':

- 1. Type (7-bit encoded int), value: 1
- 2. mu (double)
- 3. sigma (double)

The following enumeration describes the binary structure of 'StandardUniformDistribution':

1. Type (7-bit encoded int), value: 2

The following enumeration describes the binary structure of 'UniformDistribution':

- 1. Type (7-bit encoded int), value: 3
- 2. a (double)
- 3. b (double)

The following enumeration describes the binary structure of 'CurvilinearTrapezoidDistribution':

- 1. Type (7-bit encoded int), value: 4
- 2. a (double)
- 3. b (double)
- 4. d (double)

The following enumeration describes the binary structure of 'TrapezoidalDistribution':

- 1. Type (7-bit encoded int), value: 5
- 2. a (double)
- 3. b (double)
- 4. beta (double)

The following enumeration describes the binary structure of 'TriangularDistribution':

- 1. Type (7-bit encoded int), value: 6
- 2. a (double)
- 3. b (double)

The following enumeration describes the binary structure of 'ArcSineDistribution':

- 1. Type (7-bit encoded int), value: 7
- 2. a (double)
- 3. b (double)

The following enumeration describes the binary structure of 'GammaDistribution':

- 1. Type (7-bit encoded int), value: 8
- 2. a (double)
- 3. b (double)

The following enumeration describes the binary structure of 'ChiSquaredDistribution':

- 1. Type (7-bit encoded int), value: 9
- 2. k (int32)

The following enumeration describes the binary structure of 'StudentTDistribution':

- 1. Type (7-bit encoded int), value: 10
- 2. mu (double)
- 3. sigma (double)
- 4. dof (double)

The following enumeration describes the binary structure of 'StudentTFromSamplesDistribution':

- 1. Type (7-bit encoded int), value: 11
- 2. Version (7-bit encoded int), value: 2
- 3. Number of Samples (7-bit encoded int)
- 4. Samples (double[]), size: number of samples

The following enumeration describes the binary structure of 'RandomChoicesFromSamples':

- 1. Type (7-bit encoded int), value: 99
- 2. Version (7-bit encoded int), value: 2
- 3. Number of Seed Bytes (7-bit encoded int)
- 4. Seed (byte[]), size: number of seed bytes
- 5. Number of Samples (7-bit encoded int)
- 6. Samples (double[]), size: number of samples

#### <span id="page-9-0"></span>**2.2 Binary Structure Version 2**

Version 2 of sdatb is not using a GZIP file stream. The redundancy of the data is removed by storing uncertainty inputs in a look up table. The uncompressed file size of version 2 is comparable to the GZIP compressed file size of version 1 and about four times smaller than the uncompressed file size of version 1. Avoiding the GZIP step and reducing the uncompressed file size speeds up loading and saving of files. The following enumeration describes the binary structure of a sdatb-file:

- 1. Header (string), value: '%SDATA'
- 2. Version (int32), value: 2
- 3. Number of Frequencies (int32)
- 4. Number of Ports (int32)
- 5. Frequency List (double[]), size: number of frequencies
- 6. Ports (int32[]), size: number of ports
- 7. Flat Vector (UncNumber[]), size:  $2N_{Ports} + 2N_{Freq}N_{Ports}N_{Ports}$

The last element contains the port impedance and the data mapped to a flat vector of uncertainty numbers.

#### <span id="page-10-0"></span>**2.2.1 Flat Vector of Uncertainty Numbers**

The following enumeration describes the binary structure version 1 of 'FlatVectorUncNumbers':

- 1. Version (int32), value: 1
- 2. Length (7-bit encoded int)
- 3. Values (double[]), size: length
- 4. Number of Inputs (7-bit encoded int)
- 5. Inputs (UncInput[]), size: number of inputs
- 6. Dependencies (UncDependencies[]), size: length

The following enumeration describes the binary structure version 2 of 'FlatVectorUncNumbers':

- 1. Version (7-bit encoded int), value: 2
- 2. Length (7-bit encoded int)
- 3. Values (double[]), size: length
- 4. Number of Inputs (7-bit encoded int)
- 5. Inputs (InputDistribution[]), size: number of inputs
- 6. Dependencies (UncDependencies[]), size: length

For the definition of 'InputDistribution' see section [2.1.2.](#page-7-0)

The following enumeration describes the binary structure of 'UncInput' which was used in version 1 of 'FlatVectorUncNumbers':

- 1. Temp (byte), bit 0: same id size, bit 1: empty description, bit 2: zero idof, bit 3-7: 0
- 2. Id Size (7-bit encoded int), field only present if not same id size
- 3. Input Id (byte []), size: id size
- 4. Input Description (string), field only present if not empty description
- 5. Input IDof (double), field only present if not zero idof

The following enumeration describes the binary structure of 'UncDependencies'

- 1. Number of Dependencies (7-bit encoded int)
- 2. Dependencies (UncDependency[]), size: number of dependencies, pointer to inputs set to 0.

The following enumeration describes the binary structure of 'UncDependency'

- 1. Relative Pointer to Inputs (7-bit encoded int)
- 2. Jacobi (double)

### <span id="page-11-0"></span>**2.3 Binary Structure Version 3**

Version 3 of sdatb is an extension to version 2 which adds support for mixed-mode S-parameters and port indices. The following enumeration describes the binary structure of a sdatb-file:

- 1. Header (string), value: '%SDATA'
- 2. Version (int32), value: 3
- 3. Number of Frequencies (int32)
- 4. Number of Ports (int32)
- 5. Frequency List (double[]), size: number of frequencies
- 6. Ports (VnaPortDescription[]), size: number of ports
- 7. Flat Vector (UncNumber[]), size:  $2N_{Ports} + 2N_{Freq}N_{Ports}N_{Ports}$

The last element contains the port impedance and the data mapped to a flat vector of uncertainty numbers.

For the definition of 'Flat Vector of Uncertainty Numbers' see section [2.2.1.](#page-10-0)

#### <span id="page-11-1"></span>**2.3.1 VNA Port Description**

The following enumeration describes the binary structure of 'VnaPortDescription':

- 1. Port (int32)
- 2. Mode (VnaPortMode)
- 3. Index (int16)

'VnaPortMode' is an enumeration represented by a 16-bit integer where 0 is single-ended 's', 1 is differential mode 'd' and 2 is common mode 'c'.

#### <span id="page-11-2"></span>**2.4 Binary Structure Version 4**

Version 4 of sdatb is an extension to version 3 which adds support for frequency converting S-parameters. The following enumeration describes the binary structure of a sdatb-file:

- 1. Header (string), value: '%SDATA'
- 2. Version (int32), value: 4
- 3. Number of Frequencies (int32)
- 4. Number of Ports (int32)
- 5. Frequency List (double[]), size: number of frequencies
- 6. Ports (VnaPortDescription[]), size: number of ports
- 7. Frequency Conversion List (FrequencyConversionSub[]), size: number of ports

8. Flat Vector (UncNumber[]), size:  $2N_{Ports} + 2N_{Freq}N_{Ports}$ 

The last element contains the port impedance and the data mapped to a flat vector of uncertainty numbers.

For the definition of 'VnaPortDescription' see section [2.3.1.](#page-11-1) For the definition of 'Flat Vector of Uncertainty Numbers' see section [2.2.1.](#page-10-0)

#### <span id="page-12-0"></span>**2.4.1 Frequency Conversion Subset**

The following enumeration describes the binary structure of 'FrequencyConversionSub':

- 1. Numerator (double)
- 2. Denominator (double)
- 3. Offset (double)

#### <span id="page-12-1"></span>**2.5 Binary Structure Version 5**

Version 5 of sdatb is an extension to version 4 which adds support for frequency converting Sparameters, where the receiver frequency is not equal to the source frequency. The following enumeration describes the binary structure of a sdatb-file:

- 1. Header (string), value: '%SDATA'
- 2. Version (int32), value: 5
- 3. Number of Frequencies (int32)
- 4. Number of Ports (int32)
- 5. Frequency List (double[]), size: number of frequencies
- 6. Ports (VnaPortDescription[]), size: number of ports
- 7. Frequency Conversion List (FrequencyConversion[]), size: number of ports
- 8. Flat Vector (UncNumber[]), size:  $2N_{Ports} + 2N_{Freq}N_{Ports}N_{Ports}$

The last element contains the port impedance and the data mapped to a flat vector of uncertainty numbers.

For the definition of 'VnaPortDescription' see section [2.3.1.](#page-11-1) For the definition of 'Flat Vector of Uncertainty Numbers' see section [2.2.1.](#page-10-0)

#### <span id="page-12-2"></span>**2.5.1 Frequency Conversion**

The following enumeration describes the binary structure of 'FrequencyConversion':

- 1. Test Receiver (FrequencyConversionSub)
- 2. Reference Receiver (FrequencyConversionSub)
- 3. Source (FrequencyConversionSub)

For the definition of 'FrequencyConversionSub' see section [2.4.1.](#page-12-0)

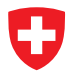

### <span id="page-13-0"></span>**2.6 Example MATLAB Code**

The following code shows how to load a sdatb-file in MATLAB:

```
1 function d = LoadSDATB ( filepath )
2 % Loads VNA Tools II SParamData (*. sdatb) file
3 % Michael Wollensack METAS - 22.04.2022
4
5 \text{ d} = \{\}:
6 f3 = OpenFile (filepath);
7 % Type
8 type = char (f3. ReadString());
9 % Version
10 version = int32(f3. ReadInt32());
11 disp (['Type: ' type ', Version: ' num2str (version)])
12 if ( strcmp ( type , '% SDATA ') && 1 <= version && version <= 5)
13 % Number of Frequencies
14 nfreq = f3. ReadInt32();
15 % Number of Ports
16 nports = f3. ReadInt32();
17 % Init
18 d. Frequency = zeros (1, nfreq);
19 d. Ports = cell(1, \text{nports});
20 d. PortZr = LinProp (zeros (1, nports));
21 d . FrequencyConversions = cell (1 , nports ) ;
22 d . Data = LinProp ( zeros ([ nfreq , nports , nports ]) ) ;
23 % Frequency ( Hz )
24 for i = 1:nfreq25 d. Frequency (i) = f3. ReadDouble ();
26 end
27 % Ports
28 ModeType = \{'', 'd', 'c'};
29 IndexType = \{\cdot', \cdot': I', \cdot': II', \cdot': III', \cdot': IV', \cdot': V', \cdot': VI', \cdot': VII'\}\cdot: VIII \cdot , \cdot: IX \cdot , \cdot: X \cdot , \cdot: XI\cdot , \cdot : XII \cdot };
30 for i = 1: nports
31 if ( version < 3)
32 d. Ports \{i\} = num2str (f3 \cdot \text{ReadInt32}());
33 else
d. Ports\{i\} = [num2str(f3. ReadInt32()) ModeType\{f3. ReadInt16()
                  + 1} IndexType { f3 . ReadInt16 () + 1}];
35 end
36 end
37 % Frequency Conversions
38 for i = 1: nports
39 if ( version < 4)
40 d . FrequencyConversions { i }. TestReceiver . Numerator = 1;
41 d . FrequencyConversions { i }. TestReceiver . Denominator = 1;
42 d . FrequencyConversions { i }. TestReceiver . Offset = 0;
43 d . FrequencyConversions { i }. ReferenceReceiver . Numerator = 1;
44 d . FrequencyConversions { i }. ReferenceReceiver . Denominator = 1;
45 d . FrequencyConversions { i }. ReferenceReceiver . Offset = 0;
46 d . FrequencyConversions { i }. Source . Numerator = 1;
47 d . FrequencyConversions { i }. Source . Denominator = 1;
48 d . FrequencyConversions { i }. Source . Offset = 0;
49 elseif ( version == 4)
50 numerator = f3 . ReadDouble () ;
51 denominator = f3 . ReadDouble () ;
52 offset = f3 . ReadDouble () ;
```
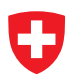

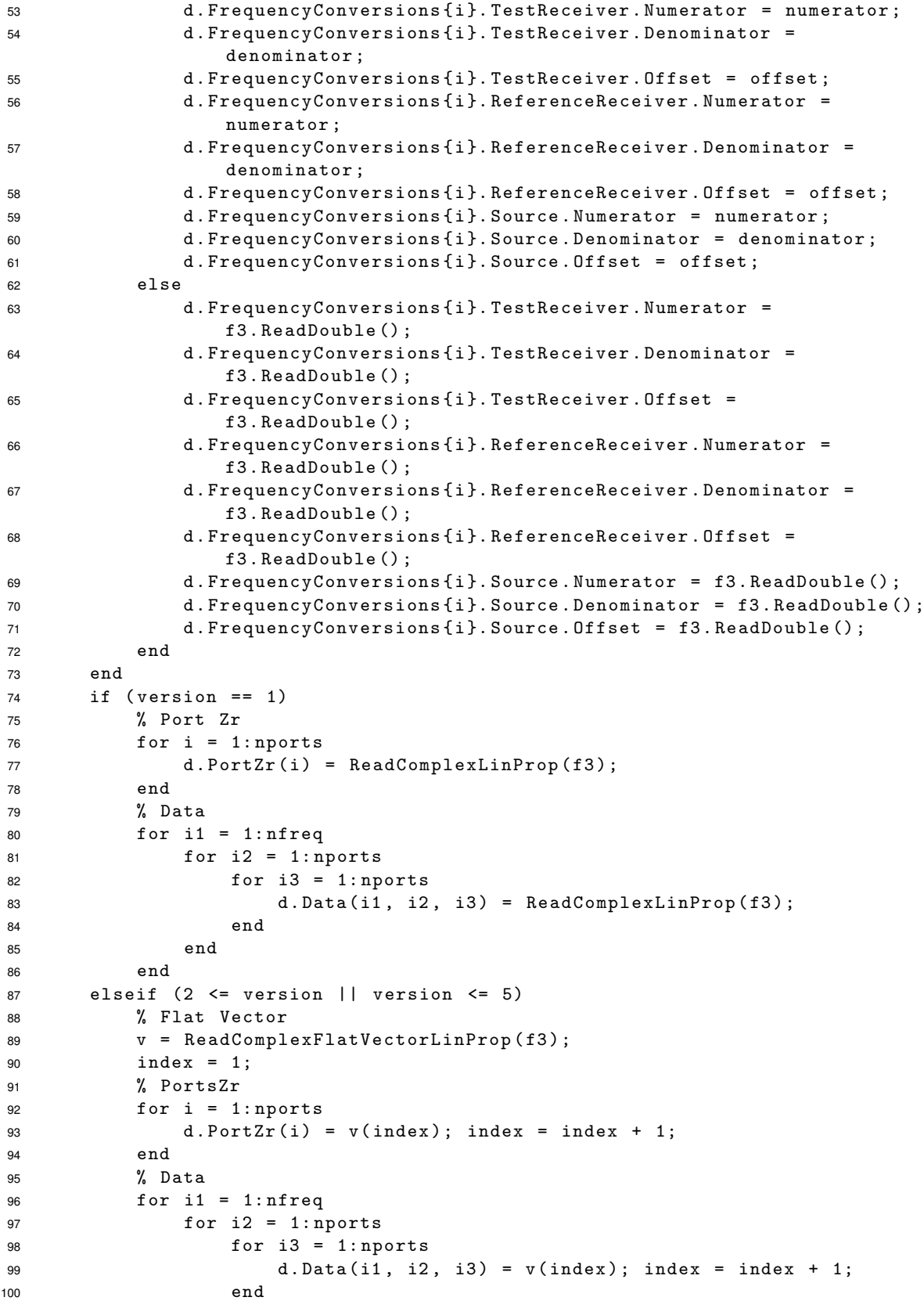

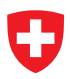

end

```
102 end
103 end
104 end
105 f3 . Close () ;
106 end
107
108 function f3 = OpenFile ( filepath )
109 % Open File
110 NET . addAssembly ( ' System ') ;
111 % File Stream
112 f1 = System . IO . FileStream ( filepath , System . IO . FileMode . Open ) ;
113 % Try if Stream is GZIP compressed
114 try
115 f2 = System . IO . Compression . GZipStream ( f1 ,
            System . IO . Compression . CompressionMode . Decompress ) ;
116 f2 . ReadByte () ;
117 f1. Position = 0;
118 f2 = System . IO . Compression . GZipStream ( f1 ,
            System . IO . Compression . CompressionMode . Decompress ) ;
119 disp ('GZIP compressed file')
120 catch
121 f1. Position = 0;
f2 = f1;123 disp ( ' Uncompressed file ')
124 end
125 % Binary Reader
126 f3 = System. IO. BinaryReader (f2);
127 end
128
129 function c = ReadComplexLinProp(f3)
130 % Read ComplexLinProp using METAS UncLib
131 n = NET . createGeneric ( ' Metas . UncLib . Core . Complex ' ,
       { ' Metas . UncLib . LinProp . UncNumber '}) ;
132 n. BinarySetDataFrom (f3);
133 c = LinProp(n);
134 end
135
136 function v = ReadComplexFlatVectorLinProp(f3)137 % Read ComplexFlatVectorLinProp using METAS UncLib
138 list = Metas . UncLib . LinProp . UncList () ;
139 list. BinarySetDataFrom (f3);
140 n = NET . createGeneric ( ' Metas . UncLib . Core . Ndims . RealNArray ' ,
       { ' Metas . UncLib . LinProp . UncNumber '}) ;
141 n. Init1dData (list.data);
142 r = LinProp(n);
143 v = r(1:2:end-1) + 1i.*r(2:2:end);144 end
```
## <span id="page-16-0"></span>**3 sdatx File Specification**

The sdatx-file format is an XML file type developed by METAS. It's described using an XML schema. See [https://www.w3schools.com/xml/schema](https://www.w3schools.com/xml/schema_intro.asp) intro.asp for more details about XML schemas. The file can be written in a GZIP file stream to reduce the file size.

## <span id="page-16-1"></span>**3.1 XML Schema**

The following listing shows the XML schema for 'SParamData':

```
1 <!-- definition of SParamData -->
2 < xs : element name =" SParamData " >
3 < xs : complexType >
4 < xs : sequence >
5 < xs : element ref =" FrequencyList " / >
6 < xs : element ref =" PortList " / >
7 < xs : element ref =" PortZrList " / >
8 < xs: element ref = " Frequency ConversionList " minOccurs = "0"
           maxOccurs = "1" />
9 < xs : element name =" Data " >
10 < xs : complexType >
11 <!-- Index 0: Frequency -->
12 < xs : sequence >
13 < xs : element maxOccurs =" unbounded " name =" Frequency " >
14 < xs : complexType >
15 <! - - Index 1: Receiver Port -->
16 < xs : sequence >
17 < xs : element maxOccurs =" unbounded " name =" ReceiverPort " >
18 < xs : complexType >
19 <!-- Index 2: Source Port -->
20 < xs : sequence >
21 < xs : element maxOccurs =" unbounded "
                          name =" SourcePort "
                          type =" ComplexUncNumberType " / >
22 </ xs : sequence >
23 </ xs : complexType >
24 </ xs : element >
25 </ xs : sequence >
26 </ xs : complexType >
27 </ xs : element >
28 </ xs : sequence >
29 </ xs : complexType >
30 </ xs : element >
31 </ xs : sequence >
32 </ xs : complexType >
33 </ xs : element >
```
## <span id="page-16-2"></span>**3.1.1 Frequency and Port Lists**

The following listing shows the XML schema for 'FrequencyList':

```
1 <!-- definition of FrequencyList -->
2 < xs : element name =" FrequencyList " >
3 < xs : complexType >
4 < xs : sequence >
```

```
5 < xs : element maxOccurs =" unbounded " name =" Frequency "
              type =" xs : double " / >
6 </ xs : sequence >
7 </ xs : complexType >
8 </ xs : element >
  The following listing shows the XML schema for 'PortList':
1 <!-- definition of PortList -->
2 < xs : element name =" PortList " >
3 < xs : complexType >
4 < xs : sequence >
5 < xs : element maxOccurs =" unbounded " name =" Port "
              type =" VnaPortDescriptionType " / >
6 </ xs : sequence >
7 </ xs : complexType >
8 </ xs : element >
```
The following listing shows the XML schema for 'VnaPortDescriptionType':

```
1 <! - - definition of VnaPortDescriptionType -->
2 < xs : simpleType name =" VnaPortDescriptionType " >
3 < xs : restriction base =" xs : string " >
4 < xs : pattern
            value="[0-9]+[sdc]?:?M{0,3}(C[MD]|D?C{0,3})(X[CL]|L?X{0,3})(I[XV]|V?I{0,3})"/>
5 </ xs : restriction >
6 </ xs : simpleType >
```
The following listing shows the XML schema for 'PortZrList':

```
1 <! - - definition of PortZrList -->
2 < xs : element name =" PortZrList " >
3 < xs : complexType >
4 < xs : sequence >
5 < xs : element maxOccurs =" unbounded " name =" PortZr "
              type =" ComplexUncNumberType " / >
6 </ xs : sequence >
7 </ xs : complexType >
8 </ xs : element >
```
The following listing shows the XML schema for 'FrequencyConversionList':

```
1 <! - - definition of FrequencyConversionList -->
2 < xs : element name =" FrequencyConversionList " >
3 < xs : complexType >
4 < xs : sequence >
5 < xs : element maxOccurs =" unbounded " name =" FrequencyConversion "
              type =" FrequencyConversionType " / >
6 </xs:sequence>
7 </ xs : complexType >
8 </ xs : element >
```
The following listing shows the XML schema for 'FrequencyConversionType':

```
1 <!- - definition of FrequencyConversionType -->
2 < xs : complexType name =" FrequencyConversionType " >
3 < xs : sequence >
4 < xs : element name =" TestReceiver " type =" FrequencyConversionSubType " / >
5 < xs : element name =" ReferenceReceiver "
            type =" FrequencyConversionSubType " / >
6 < xs : element name =" Source " type =" FrequencyConversionSubType " / >
7 </ xs : sequence >
8 </ xs : complexType >
```
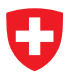

The following listing shows the XML schema for 'FrequencyConversionSubType':

```
1 <! - - definition of FrequencyConversionSubType -->
2 < xs : complexType name =" FrequencyConversionSubType " >
3 < xs : sequence >
4 < xs : element name =" Numerator " type =" xs : double " / >
5 < xs : element name =" Denominator " type =" xs : double " / >
6 < xs : element name =" Offset " type =" xs : double " / >
7 </ xs : sequence >
8 </ xs : complexType >
```
#### <span id="page-18-0"></span>**3.1.2 Uncertainty Numbers**

The following listing shows the XML schema for 'ComplexUncNumberType':

```
1 <! - - definition of ComplexUncNumberType -->
2 < xs : complexType name =" ComplexUncNumberType " >
3 < xs : sequence >
4 < xs : element name =" Real " type =" UncNumberType " / >
5 < xs : element name =" Imag " type =" UncNumberType " / >
6 \times / xs : sequence7 </ xs : complexType >
```
The following listing shows the XML schema for 'UncNumberType':

```
1 <!-- definition of UncNumberType -->
2 < xs : complexType name =" UncNumberType " >
3 < xs : sequence >
4 < xs : element name =" Value " type =" xs : double " / >
5 < xs : element name =" Dependencies " >
6 < xs : complexType >
7 < xs : sequence >
8 < xs : element minOccurs ="0" maxOccurs =" unbounded "
                name =" DependsOn " >
9 < xs : complexType >
10 \langle xs : \text{sequence} \rangle11 < xs : element name =" Input " type =" InputDistributionType " / >
12 < xs : element name =" Jacobi " type =" xs : double " / >
13 </xs:sequence>
14 </xs:complexType>
15 </ xs : element >
16 </xs:sequence>
17 </xs:complexType>
18 </ xs : element >
19 </ xs : sequence >
20 </ xs : complexType >
```
The following listing shows the XML schema for 'InputDistributionType':

```
1 <! - - definition of InputDistributionType -->
2 < xs : complexType name =" InputDistributionType " >
3 < xs : sequence >
4 < xs : element name =" Id " type =" UncInputIdType " / >
5 < xs : element name =" Description " type =" xs : string " / >
6 < xs : choice >
7 < xs : element name =" Distribution " type =" Distribution " / >
8 <!-- obsolete -->
9 < xs : element name =" IDof " type =" xs : double " / >
10 \langle x s : \text{choice} \rangle
```
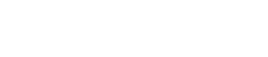

</ xs : sequence >

```
12 </ xs : complexType >
```
The following listing shows the XML schema for the different distributions:

```
1 <!-- definition of Distribution -->
2 < xs : complexType name =" Distribution " abstract =" true "/ >
3
4 <!-- definition of StandardNormal -->
5 < xs : complexType name =" StandardNormal " >
6 < xs : complexContent >
7 < xs : extension base =" Distribution " >
8 <xs:sequence>
9 </xs:sequence>
10 </xs:extension>
11 </ xs : complexContent >
12 </ xs : complexType >
13
14 <!-- definition of Normal -->
15 < xs : complexType name =" Normal " >
16 < xs : complexContent >
17 < xs : extension base =" Distribution " >
18 < xs : sequence >
19 < xs : element name =" mu " type =" xs : double " / >
20 < xs : element name =" sigma " type =" xs : double " / >
21 </ xs : sequence >
22 </ xs : extension >
23 </ xs : complexContent >
24 </ xs : complexType >
25
26 <!-- definition of StandardUniform -->
27 < xs : complexType name =" StandardUniform " >
28 < xs : complexContent >
29 < xs : extension base =" Distribution " >
30 < xs : sequence >
31 </ xs : sequence >
32 </ xs : extension >
33 </ xs : complexContent >
34 </ xs : complexType >
35
36 <!-- definition of Uniform -->
37 < xs : complexType name =" Uniform " >
38 < xs : complexContent >
39 < xs : extension base =" Distribution " >
40 < xs : sequence >
41 < xs : element name =" a " type =" xs : double " / >
42 < xs : element name =" b " type =" xs : double " / >
43 </ xs : sequence >
44 </ xs : extension >
45 </ xs : complexContent >
46 </ xs : complexType >
47
48 <! - - definition of CurvilinearTrapezoid -->
49 < xs : complexType name =" CurvilinearTrapezoid " >
50 < xs : complexContent >
51 < xs : extension base =" Distribution " >
52 < xs : sequence >
53 < xs : element name =" a " type =" xs : double " / >
```
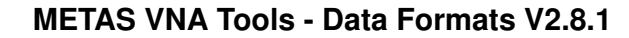

```
54 < xs : element name =" b " type =" xs : double " / >
55 < xs : element name =" d " type =" xs : double " / >
56 </ xs : sequence >
57 </ xs : extension >
58 </ xs : complexContent >
59 </ xs : complexType >
60
61 <!-- definition of Trapezoidal -->
62 < xs : complexType name =" Trapezoidal " >
63 < xs : complexContent >
64 < xs : extension base =" Distribution " >
65 < xs : sequence >
66 < xs : element name =" a " type =" xs : double " / >
67 < xs : element name =" b " type =" xs : double " / >
68 < xs : element name =" beta " type =" xs : double " / >
69 </ xs : sequence >
70 </ xs : extension >
71 </ xs : complexContent >
72 </ xs : complexType >
73
74 <!-- definition of Triangular -->
75 < xs : complexType name =" Triangular " >
76 < xs : complexContent >
77 < xs : extension base =" Distribution " >
78 < xs : sequence >
79 < xs : element name =" a " type =" xs : double " / >
80 < xs : element name="b" type="xs : double" />
81 </xs:sequence>
82 </ xs : extension >
83 </ xs : complexContent >
84 </ xs : complexType >
85
86 <!-- definition of ArcSine -->
87 < xs : complexType name =" ArcSine " >
88 <xs:complexContent>
89 < xs: extension base="Distribution">
90 < xs : sequence >
91 < xs : element name="a" type="xs : double" />
92 < xs : element name =" b " type =" xs : double " / >
93 </ xs : sequence >
94 </xs:extension>
95 </ xs : complexContent >
96 </ xs : complexType >
97
98 <!-- definition of Exponential -->
99 < xs : complexType name =" Exponential " >
100 < xs : complexContent >
101 < xs : extension base =" Distribution " >
102 <xs:sequence>
103 < xs : element name =" mu " type =" xs : double " / >
104 </xs:sequence>
105 </ xs : extension >
106 </ xs : complexContent >
107 </ xs : complexType >
108
109 <!-- definition of Gamma -->
110 < xs : complexType name =" Gamma " >
```
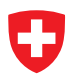

```
111 < xs : complexContent >
112 < xs : extension base =" Distribution " >
113 < xs : sequence >
114 < xs : element name =" a " type =" xs : double " / >
115 < xs : element name =" b " type =" xs : double " / >
116 </xs:sequence>
117 </xs:extension>
118 </ xs : complexContent >
119 </ xs : complexType >
120121 <!-- definition of ChiSquared -->
122 < xs : complexType name =" ChiSquared " >
123 < xs : complexContent >
124 < xs : extension base =" Distribution " >
125 < xs : sequence >
126 < xs : element name =" k " type =" xs : double " / >
127 </xs:sequence>
128 </xs:extension>
129 </ xs : complexContent >
130 </ xs : complexType >
131
132 <!-- definition of StudentT -->
133 < xs : complexType name =" StudentT " >
134 < xs : complexContent >
135 < xs : extension base =" Distribution " >
136 < xs : sequence >
137 < xs : element name =" mu " type =" xs : double " / >
138 < xs : element name =" sigma " type =" xs : double " / >
139 < xs : element name =" dof " type =" xs : double " / >
140 </xs:sequence>
141 </xs:extension>
142 </ xs : complexContent >
143 </ xs : complexType >
144
145 <!-- definition of StudentTFromSamples -->
146 < xs : complexType name =" StudentTFromSamples " >
147 < xs : complexContent >
148 < xs : extension base =" Distribution " >
149 < xs : sequence >
150 < xs : element name =" Samples " >
151 < xs : complexType >
152 < xs : sequence >
153 < xs : element minOccurs ="0" maxOccurs =" unbounded "
                      name="Sample" type="xs:double" />
154 </ xs : sequence >
155 </ xs : complexType >
156 </ xs : element >
157 </ xs : sequence >
158 </ xs : extension >
159 </ xs : complexContent >
160 </ xs : complexType >
161
162 <!-- definition of RandomChoicesFromSamples -->
163 < xs : complexType name =" RandomChoicesFromSamples " >
164 < xs : complexContent >
165 < xs : extension base =" Distribution " >
166 <xs:sequence>
```
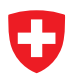

```
167 < xs : element name =" Seed " type =" UncInputIdType " / >
168 < xs : element name =" Samples " >
169 < xs : complexType >
170 < xs : sequence >
171 < xs : element minOccurs ="0" maxOccurs =" unbounded "
                    name="Sample" type="xs:double" />
172 </xs:sequence>
173 </ xs : complexType >
174 \checkmark xs : element >
175 </xs:sequence>
176 </xs:extension>
177 </ xs : complexContent >
178 </ xs : complexType >
```
The following listing shows the XML schema for 'UncInputIdType':

```
1 <! - - definition of UncInputIdType -->
2 < xs : simpleType name =" UncInputIdType " >
3 < xs : restriction base =" xs : string " >
4 < xs : pattern value ="([0 -9 a - fA - F ][0 -9 a - fA - F ][\ -]?) +"/ >
5 </ xs : restriction >
6 </ xs : simpleType >
```
## <span id="page-23-0"></span>**4 sdatcv File Specification**

The sdatcv-file format is an ASCII text file type developed by METAS. sdatcv-files consist of a header block followed by one or more sets of S-parameter data. For each frequency there is one set of data. It contains the values of the S-parameters and their covariance matrix. There are some general rules for sdatcv-files:

- 1. sdatcv-files contain only ASCII characters and the evaluation of sdatcv-files is caseinsensitive.
- 2. Individual entries in a header or data line are separated by tabulator.
- 3. Header and data lines are terminated by a newline character (CR or CR/LF combination).
- 4. The decimal symbol for floating point values is the point (.) and not the comma (,), e.g.: 1.234567e-08. Note that digit-grouping symbols like (′ ) are not allowed.
- 5. By convention, sdatcv-filenames use the file extension 'sdatcv'.

#### <span id="page-23-1"></span>**4.1 Header Lines**

Each sdatcv-file must contain a header block. The header block is formatted as follows:

```
SDATCV
2 Ports
3 1
4 Zr [1] re Zr [1] im
5 50.0 0.0
6 Freq S [1,1] re S [1,1] im CV [1,1] CV [2,1] CV [1,2] CV [2,2]
```
Here the first header line defines that it is a sdatcv-file. The other five header lines are described in the following subsections.

#### <span id="page-23-2"></span>**4.1.1 Port Assignment**

The keyword 'Ports' in header line 2 initiates the port assignment. Header line 3 describes the used ports by a list of VNA port descriptions. A VNA port description consists of an integer port number and an optional letter which describes the port-mode. No letter or 's' denotes single-ended, 'd' is differential mode and 'c' is common mode.

#### <span id="page-23-3"></span>**4.1.2 Reference Impedance**

The reference impedance is described in header lines 4 and 5. For each port the reference impedance in Ohm is formatted as a pair of values (real-imaginary).

#### <span id="page-23-4"></span>**4.1.3 Data Column Description**

Header line 6 describes the data columns. The first column is the frequency column followed by the S-parameter data columns. These are formatted as pairs of values (real-imaginary).

After the S-parameter columns follow the covariance columns. They are as well formatted as pairs of values. It's possible to specify only certain parts of the covariance matrix. For completing partially given covariance matrices, it's assumed that the matrix is symmetric. Values which can not be deduced from symmetry are set to zero. The following table describes the order of the S-parameters of a  $n$ -port in the covariance matrix:

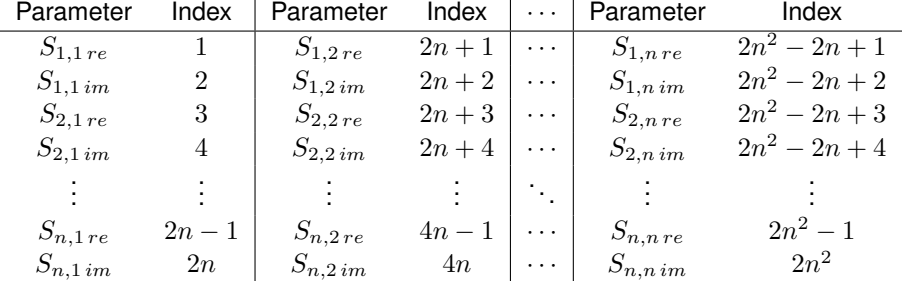

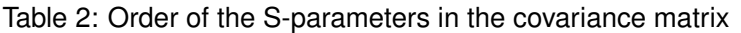

E.g., the covariance of the real part of  $S_{1,1}$  and the imaginary part of  $S_{2,2}$  would be CV[1,8] for a two port device.

### <span id="page-24-0"></span>**4.2 Data Lines**

After the header lines follow the data sets. They contain the S-parameter data. Each data set starts with the frequency in Hz and ends with a newline character (CR or CR/LF combination). After the frequency follow the S-parameter and covariance data. These are formatted as pairs of values (real-imaginary). Each data set has to have as many entries as defined in the data column description. The data set have to be arranged in increasing order of frequency.

#### <span id="page-24-1"></span>**4.2.1 1-Port Example**

The following example shows a sdatcv-file of a 1-port with a complete covariance matrix (correlation between real and imaginary parts):

```
1 SDATCV
2 Ports
3 1
4 Zr [1] re Zr [1] im
5 50.0 0.0
               S [1,1]re S [1,1] im CV[1,1] CV[2,1] CV[1,2] CV[2,2]7 1.00e+9 -9.16e-1 3.91e-1 1.39e-6 3.56e-7 3.56e-7 2.05e-6
8 \quad 2.00 \text{ e} +9 \quad -6.90 \text{ e} -1 \quad 7.17 \text{ e} -1 \quad 1.98 \text{ e} -6 \quad 2.47 \text{ e} -7 \quad 2.47 \text{ e} -7 \quad 1.96 \text{ e} -69 3.00 e + 9 -3.55 e - 1 9.29 e - 1 2.58 e - 6 3.88 e - 7 3.88 e - 7 1.74 e - 6
```
**CV[1,1]** is the variance of the real part of  $S_{1,1}$ .

**CV[2,1] and CV[1,2]** describe the covariance between the real and imaginary parts of  $S_{1,1}$ .

**CV[2,2]** is the variance of the imaginary part of  $S_{1,1}$ .

Michael Wollensack Page 25 of [52](#page-51-0) September 2023

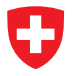

#### <span id="page-25-0"></span>**4.2.2 2-Port Examples**

The following example shows a sdatcv-file of a 2-port with a reduced covariance matrix (correlation between real and imaginary parts, but no correlation between different S-parameters):

```
1 SDATCV
2 Ports
3 1 2
4 Zr [1] re Zr [1] im Zr [2] re Zr [2] im
5 50.0 0.0 50.0 0.0
6 Freq S [1 ,1] re S [1 ,1] im S [2 ,1] re S [2 ,1] im S [1 ,2] re S [1 ,2] im
      S [2, 2] re S [2, 2] im CV [1, 1] CV [2, 1] CV [2, 2] CV [3, 3] CV [4, 3]
      CV [3, 4] CV [4, 4] CV [5, 5] CV [6, 5] CV [5, 6] CV [6, 6] CV [7, 7]<br>CV [8, 7] CV [7, 8] CV [8, 8]CV[7,8]7 \quad 1.00 \text{e} +9 \quad -3.72 \text{e} -3 \quad 5.39 \text{e} -3 \quad 2.35 \text{e} -1 \quad -2.13 \text{e} -1 \quad 2.35 \text{e} -1 \quad -2.14 \text{e} -1-3.90e-3 6.39e-3 8.00e-8 -1.32e-9 7.86e-8 4.48e-8 2.69e-8
      2.69e-8 4.98e-8 4.50e-8 2.70e-8 2.70e-8 5.00e-8 8.46e-84.22 e -11 4.22 e -11 8.55 e -8
 2.00 e +9 -4.99 e -4 9.12 e -3 3.05 e -2 -3.15 e -1 3.05 e -2 -3.15 e -11.82e -3 8.80e -3 8.14e -8 -5.05 e -10 7.97 e -8 6.69 e -8 4.46 e -9
      4.46e-9 2.12e-8 6.74e-8 4.38e-9 4.38e-9 2.15e-8 8.06e-8
      9.99e-10 9.99e-10 8.25e-83.00e+9 3.81e-3 1.16e-2 -1.89e-1 -2.54e-1 -1.89e-1 -2.54e-1
      7.37 e -3 7.74 e -3 1.46 e -7 6.52 e -10 1.45 e -7 4.72 e -8 -1.88 e -8
      -1.88e-8 3.59e -8 4.72e -8 -1.89e -8 -1.89e -8 3.59e -8 1.51e -7
      -7.87e - 10 - 7.87e - 10 1.51e - 7
```
**CV[1,1]** is the variance of the real part of  $S_{1,1}$ .

**CV[2,1] and CV[1,2]** describe the covariance between the real and imaginary parts of  $S_{1,1}$ .

**CV[2,2]** is the variance of the imaginary part of  $S_{1,1}$ .

**CV[3,3]** is the variance of the real part of  $S_{2,1}$ .

**CV[4,3] and CV[3,4]** describe the covariance between the real and imaginary parts of  $S_{2,1}$ .

**CV[4,4]** is the variance of the imaginary part of  $S_{2,1}$ .

**CV[5,5]** is the variance of the real part of  $S_{1,2}$ .

**CV[6,5] and CV[5,6]** describe the covariance between the real and imaginary parts of  $S_{1,2}$ .

**CV[6,6]** is the variance of the imaginary part of  $S_{1,2}$ .

**CV[7,7]** is the variance of the real part of  $S_{2,2}$ .

**CV[8,7] and CV[7,8]** describe the covariance between the real and imaginary parts of  $S_{2,2}$ .

**CV[8,8]** is the variance of the imaginary part of  $S_{2,2}$ .

The following example shows a sdatcv-file of a 2-port with a complete covariance matrix (correlation between real and imaginary parts of all S-parameters):

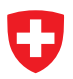

```
1 SDATCV
2 Ports
3 1 2
4 Zr [1] re Zr [1] im Zr [2] re Zr [2] im
5 50.0 0.0 50.0 0.0
6 Freq S [1 ,1] re S [1 ,1] im S [2 ,1] re S [2 ,1] im S [1 ,2] re S [1 ,2] im
       S [2,2]re S [2,2]im CV [1,1] CV [2,1] CV [3,1] CV [4,1] CV [5,1]CV[6,1] CV[7,1] CV[8,1] CV[1,2] CV[2,2] CV[3,2] CV[4,2]CV[5, 2] CV[6, 2] CV[7, 2] CV[8, 2] CV[1, 3] CV[2, 3] CV[3, 3]<br>CV[4, 3] CV[5, 3] CV[6, 3] CV[7, 3] CV[8, 3] CV[1, 4] CV[2, 4]CV[5,3] CV[6,3] CV[7,3] CV[8,3] CV[1,4] CV[2,4]CV[3,4] CV[4,4] CV[5,4] CV[6,4] CV[7,4] CV[8,4] CV[1,5]CV[2,5] CV[3,5] CV[4,5] CV[5,5] CV[6,5] CV[7,5] CV[8,5]CV[1, 6] CV[2, 6] CV[3, 6] CV[4, 6] CV[5, 6] CV[6, 6] CV[7, 6]CV[8,6] CV[1,7] CV[2,7] CV[3,7] CV[4,7] CV[5,7] CV[6,7]<br>CV[7,7] CV[8,7] CV[1,8] CV[2,8] CV[3,8] CV[4,8] CV[5,8]CV [7, 7] CV [8, 7] CV [1, 8] CV [2, 8] CV [3, 8] CV [4, 8] CV [5, 8]CV [6 ,8] CV [7 ,8] CV [8 ,8]
 1.00e+9 -3.72e-3 5.39e-3 2.35e-1 -2.13e-1 2.35e-1 -2.14e-1
       -3.90e-3 6.39e-3 8.00e-8 -1.32e-9 -9.15e-10 -2.38e-10 -1.30e-95.48e-11 -2.13e-8 -4.74e-8 -1.32e-9 7.86e-8 -1.66e-9 -2.15e-9
       -1.91e - 9 -2.48e - 9 4.47e - 8 -2.42e - 8 -9.15e - 10 -1.66e - 9 4.48e - 82.69e-8 3.45e-8 2.79e-8 -1.49e-10 -7.61e-9 -2.38e-10 -2.15e-9<br>2.69e-8 4.98e-8 2.80e-8 3.97e-8 3.21e-9 -7.84e-9 -1.30e-92.69e-8 4.98e-8 2.80e-8 3.97e-8 3.21e-9 -7.84e-9 -1.30e-9<br>-1.91e-9 3.45e-8 2.80e-8 4.50e-8 2.70e-8 5.68e-10 -7.06e-9-1.91e-9 3.45e -8
       5.48 e -11 -2.48 e -9 2.79 e -8 3.97 e -8 2.70 e -8 5.00 e -8 2.55 e -9
       -7.22e-9 -2.13e-8 4.47e-8 -1.49e-10 3.21e-9 5.68e-10 2.55e-98.46e-8 4.22e-11 -4.74e-8 -2.42e-8 -7.61e-9 -7.84e-9 -7.06e-9-7.22e-9 4.22e-11 8.55e-88 2.00e+9 -4.99e-4 9.12e-3 3.05e-2 -3.15e-1 3.05e-2 -3.15e-1
       1.82e -3 8.80e -3 8.14e -8 -5.05e -10 -1.21e -9 -2.87e -10 -1.58e -9<br>-9.18e -10 -5.13e -8 2.08e -10 -5.05e -10 7.97e -8 -9.83e -10 2.11e -10-9.18 e -10 -5.13 e -8 2.08 e -10 -5.05 e -10 7.97 e -8 -9.83 e -10 2.11 e -10-4.86e-10 -3.19e-10 -4.38e-9 -5.22e-8 -1.21e-9 -9.83e-10 6.69e-84.46e-9 5.78e-8 4.67e-9 -2.97e-9 -4.73e-9 -2.87e-10 2.11e-10<br>4.46e-9 2.12e-8 4.58e-9 1.01e-8 1.03e-9 -3.86e-10 -1.58e-94.46e-9 2.12e-8 4.58e-9 1.01e-8 1.03e-9 -3.86e-10 -1.58e-9<br>-4.86e-10 5.78e-8 4.58e-9 6.74e-8 4.38e-9 -2.53e-9 -4.32e-94.58e-9 6.74e-8 4.38e-9 -2.53e-9 -4.32e-9
       -9.18 e -10 -3.19 e -10 4.67 e -9 1.01 e -8 4.38 e -9 2.15 e -8 5.67 e -10<br>4.68 e -11 -5.13 e -8 -4.38 e -9 -2.97 e -9 1.03 e -9 -2.53 e -9 5.67 e -104.68e -11 -5.13e -8 -4.38e -9 -2.97e -9 1.03e -9
       8.06 e -8 9.99 e -10 2.08 e -10 -5.22 e -8 -4.73 e -9 -3.86 e -10 -4.32 e -9
       4.68e-11 9.99e-10 8.25e-83.00e +9 3.81e -3 1.16e -2 -1.89 e -1 -2.54 e -1 -1.89 e -1 -2.54 e -1
       7.37 e -3 7.74 e -3 1.46 e -7 6.52 e -10 -9.51 e -10 1.55 e -9 -6.48 e -10<br>2.26 e -9 -4.75 e -8 2.02 e -8 6.52 e -10 1.45 e -7 -1.75 e -9 6.72 e -10
       2.26e-9 -4.75e-8 2.02e-8 6.52e-10 1.45e-7 -1.75e-9 6.72e-10
       -2.51e-9 8.33e-10 -2.38e-8 -5.19e-8 -9.51e-10 -1.75e-9 4.72e-8-1.88e-8 3.74e-8 -1.98e-8 4.16e-9 -7.01e-9 1.55e-9 6.72e-10<br>-1.88e-8 3.59e-8 -1.98e-8 2.55e-8 7.48e-10 6.13e-9 -6.48e-1-1.88e -8 3.59e -8 -1.98e -8 2.55e -8 7.48e -10 6.13e -9 -6.48e -10<br>-2.51e -9 3.74e -8 -1.98e -8 4.72e -8 -1.89e -8 3.44e -9 -6.72e -9
       -2.51e-9 3.74e-8 -1.98e-8 4.72e-8 -1.89e-8 3.44e-9 -6.72e-92.26e-9 8.33e-10 -1.98e-8 2.55e-8 -1.89e-8 3.59e-8 3.21e-105.44e-9 -4.75e-8 -2.38e-8 4.16e-9 7.48e-10 3.44e-9 3.21e-101.51 e -7 -7.87 e -10 2.02 e -8 -5.19 e -8 -7.01 e -9 6.13 e -9 -6.72 e -9
       5.44e-9 -7.87e-10 1.51e-7
```
## <span id="page-26-0"></span>**4.3 Comment Lines**

One can add comments to a sdatcv-file. Comments are always preceded by a percent sign (%). A comment can be the only entry on a line or can follow the data on any line.

## <span id="page-27-0"></span>**5 Touchstone V1.x snp File Specification**

The Touchstone snp-file format is an ASCII text file type developed by the EIA/IBIS Open Forum. For the Touchstone snp file specification see [https://ibis.org/connector/touchstone](https://ibis.org/connector/touchstone_spec11.pdf) spec11.pdf.

### <span id="page-27-1"></span>**5.1 Examples**

The following example shows a Touchstone s1p-file of a 1-port:

```
1 # Hz S RI R 50.0
2 1.00 e + 9 - 9.16 e - 1 3.91 e - 13\quad 2.00 e + 9 \quad -6.90 e - 1 \quad 7.17 e - 14 \quad 3.00e + 9 \quad -3.55e - 1 \quad 9.29e - 1
```
The following example shows a Touchstone s2p-file of a 2-port:

```
1 # Hz S RI R 50.0
2 1.00 e + 9 -3.72 e -3 5.39 e -3 2.35 e -1 -2.13 e -1 2.35 e -1 -2.14 e -1 -3.90 e -3 6.39 e -33 2.00 e +9 -4.99 e -4 9.12 e -3 3.05 e -2 -3.15 e -1 3.05 e -2 -3.15 e -1 1.82 e -3 8.80 e -3
4 3.00 e +9 3.81 e -3 1.16 e -2 -1.89 e -1 -2.54 e -1 -1.89 e -1 -2.54 e -1 7.37 e -3
       7.74e-3
```
## <span id="page-28-0"></span>**6 Touchstone V2.0 ts File Specification**

The Touchstone ts-file format is an ASCII text file type developed by the EIA/IBIS Open Forum. For the Touchstone ts file specification see [https://ibis.org/touchstone](https://ibis.org/touchstone_ver2.0/touchstone_ver2_0.pdf)\_ver2.0/touchstone\_ver2\_0.pdf.

## <span id="page-28-1"></span>**6.1 Examples**

The following example shows a Touchstone ts-file of a 1-port:

```
1 [Version] 2.0
2 # Hz S RI R 50.0
3 ! Metas . Vna . Tools , 2.1.6907.29753
4 ! Metas . Vna . Data , 2.1.6907.29469
5 ! Created : UTC 2018.11.30 07:25:08
6 [Number of Ports] 1
7 [ Number of Frequencies ] 3
8 [ Reference ]
9 50.0
10 [ Network Data ]
11 ! FREQ re: S1,1 im: S1,1<br>12    1.00e+9    -9.16e-1    3.91e-1
12 1.00 e + 9 -9.16 e -1 3.91 e -113 2.00 e + 9 - 6.90 e - 1 7.17 e - 1
14 3.00 e + 9 - 3.55 e - 1 9.29 e - 1
15 [ End ]
   The following example shows a Touchstone ts-file of a 2-port:
1 [Version] 2.0
2 # Hz S RI R 50.0
```

```
3 ! Metas . Vna . Tools , 2.1.6907.29753
4 ! Metas . Vna . Data , 2.1.6907.29469
5 ! Created : UTC 2018.11.30 07:25:20
6 [Number of Ports] 2
7 [ Two - Port Data Order ] 21 _12
8 [Number of Frequencies] 3
9 [ Reference ]
10 50.0 50.0
11 [Network Data]<br>12 ! FREQ re:S1,1
12 ! FREQ re : S1 ,1 im : S1 ,1 re : S2 ,1 im : S2 ,1 re : S1 ,2 im : S1 ,2
      re : S2 ,2 im : S2 ,2
13 1.00 e + 9 - 3.72 e - 3 5.39 e - 3 2.35 e - 1 - 2.13 e - 1 2.35 e - 1 - 2.14 e - 1
         -3.90e-3 6.39e-3
14 \quad 2.00e +9 -4.99e -4 9.12e -3 3.05e -2 -3.15e -1 3.05e -2 -3.15e -1
         1.82e-3 8.80e-315 3.00 e +9 3.81 e -3 1.16 e -2 -1.89 e -1 -2.54 e -1 -1.89 e -1 -2.54 e -1
         7.37e-3 7.74e-3
16 [ End ]
```
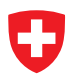

## <span id="page-29-0"></span>**7 vdatb File Specification**

The vdatb-file format is a binary file type developed by METAS. The file can be written in a GZIP file stream to reduce the file size. The byte ordering is little-endian.

#### <span id="page-29-1"></span>**7.1 Binary Structure Version 1**

Version 1 of vdatb uses a GZIP file stream to reduce the file size. The following enumeration describes the binary structure of a vdatb-file:

- 1. Header (string), value: '%VDATA'
- 2. Version (int32), value: 1
- 3. Number of Frequencies (int32)
- 4. Number of Ports (int32)
- 5. Number of Parameters (int32)
- 6. Frequency List (double[]), size: number of frequencies
- 7. Ports (int32[]), size: number of ports
- 8. Port Impedance (ComplexUncNumber[]), size: number of ports
- 9. Data (VnaParameterData[]), size: number of parameters

For the definition of 'ComplexUncNumber' see section [2.1.1.](#page-6-2)

#### <span id="page-29-2"></span>**7.1.1 VNA Parameter Data**

The following enumeration describes the binary structure of 'VnaParameterData':

- 1. Parameter (VnaParameter)
- 2. Data (ComplexUncNumber[]), size: number of frequencies

#### <span id="page-29-3"></span>**7.1.2 VNA Parameter**

The following enumeration describes the binary structure of 'VnaParameter':

- 1. Numerator Receiver (ReceiverType)
- 2. Numerator Port (int32)
- 3. Denominator Receiver (ReceiverType)
- 4. Denominator Port (int32)
- 5. Source Port (int32)

'ReceiverType' is an enumeration represented by an integer where 0 is '1', 1 is the test receiver 'b' and 2 is the reference receiver 'a'.

#### <span id="page-30-0"></span>**7.1.3 VNA Parameter Examples**

Table [3](#page-30-2) shows some examples of VNA Parameters. Where W1 is the switch term of port 1

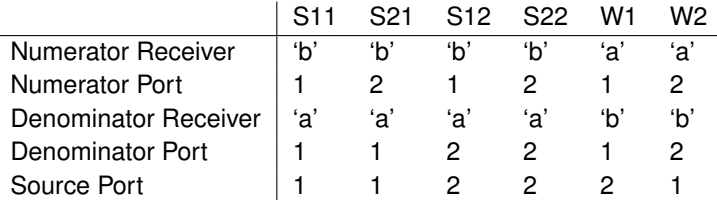

<span id="page-30-2"></span>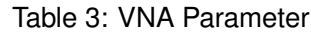

and W2 is the switch term of port 2

### <span id="page-30-1"></span>**7.2 Binary Structure Version 2**

Version 2 of vdatb is not using a GZIP file stream. The redundancy of the data is removed by storing uncertainty inputs in a look up table. The uncompressed file size of version 2 is comparable to the GZIP compressed file size of version 1 and about four times smaller than the uncompressed file size of version 1. Avoiding the GZIP step and reducing the uncompressed file size speeds up loading and saving of files. The following enumeration describes the binary structure of a vdatb-file:

- 1. Header (string), value: '%VDATA'
- 2. Version (int32), value: 2
- 3. Number of Frequencies (int32)
- 4. Number of Ports (int32)
- 5. Number of Parameters (int32)
- 6. Frequency List (double[]), size: number of frequencies
- 7. Ports (int32[]), size: number of ports
- 8. VNA Parameters (VnaParameter[]), size: number of parameters
- 9. Flat Vector (UncNumber[]), size:  $2N_{Ports} + 2N_{Parameters}N_{Freq}$

The last element contains the port impedance and the data mapped to a flat vector of uncertainty numbers.

For the definition of 'VnaParameter' see section [7.1.2.](#page-29-3) For the definition of 'Flat Vector of Uncertainty Numbers' see section [2.2.1.](#page-10-0)

### <span id="page-31-0"></span>**7.3 Binary Structure Version 3**

Version 3 of vdatb is an extension to version 2 which adds support for mixed-mode parameters and port indices. The following enumeration describes the binary structure of a vdatb-file:

- 1. Header (string), value: '%VDATA'
- 2. Version (int32), value: 3
- 3. Number of Frequencies (int32)
- 4. Number of Ports (int32)
- 5. Number of Parameters (int32)
- 6. Frequency List (double[]), size: number of frequencies
- 7. Ports (VnaPortDescription[]), size: number of ports
- 8. VNA Parameters (VnaParameter[]), size: number of parameters
- 9. Flat Vector (UncNumber[]), size:  $2N<sub>Ports</sub> + 2N<sub>Parameters</sub>N<sub>Freq</sub>$

The last element contains the port impedance and the data mapped to a flat vector of uncertainty numbers.

For the definition of 'VnaPortDescription' see section [2.3.1.](#page-11-1) For the definition of 'Vna-Parameter' see section [7.1.2.](#page-29-3) For the definition of 'Flat Vector of Uncertainty Numbers' see section [2.2.1.](#page-10-0)

## <span id="page-31-1"></span>**7.4 Binary Structure Version 4**

Version 4 of vdatb is an extension to version 3 which adds support for frequency converting parameters. The following enumeration describes the binary structure of a vdatb-file:

- 1. Header (string), value: '%VDATA'
- 2. Version (int32), value: 4
- 3. Number of Frequencies (int32)
- 4. Number of Ports (int32)
- 5. Number of Parameters (int32)
- 6. Frequency List (double[]), size: number of frequencies
- 7. Ports (VnaPortDescription[]), size: number of ports
- 8. Frequency Conversion List (FrequencyConversionSub[]), size: number of ports
- 9. VNA Parameters (VnaParameter[]), size: number of parameters
- 10. Flat Vector (UncNumber[]), size:  $2N_{Ports} + 2N_{Parameters}N_{Freq}$

The last element contains the port impedance and the data mapped to a flat vector of uncertainty numbers.

For the definition of 'VnaPortDescription' see section [2.3.1.](#page-11-1) For the definition of 'FrequencyConversionSub' see section [2.4.1.](#page-12-0) For the definition of 'VnaParameter' see section [7.1.2.](#page-29-3) For the definition of 'Flat Vector of Uncertainty Numbers' see section [2.2.1.](#page-10-0)

### <span id="page-32-0"></span>**7.5 Binary Structure Version 5**

Version 5 of vdatb is an extension to version 4 which adds support for frequency converting parameters, where the receiver frequency is not equal to the source frequency. The following enumeration describes the binary structure of a vdatb-file:

- 1. Header (string), value: '%VDATA'
- 2. Version (int32), value: 5
- 3. Number of Frequencies (int32)
- 4. Number of Ports (int32)
- 5. Number of Parameters (int32)
- 6. Frequency List (double[]), size: number of frequencies
- 7. Ports (VnaPortDescription[]), size: number of ports
- 8. Frequency Conversion List (FrequencyConversion[]), size: number of ports
- 9. VNA Parameters (VnaParameter[]), size: number of parameters
- 10. Flat Vector (UncNumber[]), size:  $2N<sub>Ports</sub> + 2N<sub>Parameters</sub>N<sub>Freq</sub>$

The last element contains the port impedance and the data mapped to a flat vector of uncertainty numbers.

For the definition of 'VnaPortDescription' see section [2.3.1.](#page-11-1) For the definition of 'FrequencyConversion' see section [2.5.1.](#page-12-2) For the definition of 'VnaParameter' see section [7.1.2.](#page-29-3) For the definition of 'Flat Vector of Uncertainty Numbers' see section [2.2.1.](#page-10-0)

#### <span id="page-32-1"></span>**7.6 Example MATLAB Code**

The following code shows how to load a vdatb-file in MATLAB:

```
1 function d = LoadVDATB ( filepath )
2 % Loads VNA Tools II VnaData (*. vdatb) file
3 % Michael Wollensack METAS - 22.04.2022
4
5 d = \{\};
6 f3 = OpenFile (filepath);
7 % Type
8 type = char (f3. ReadString());9 % Version
10 version = int32(f3. ReadInt32());
11 disp (['Type: ' type ', Version: ' num2str (version)])
```
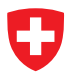

```
12 if (strcmp(type, '%VDATA') & 1 <= version & version <= 5)
13 % Number of Frequencies
14 n if n = f3. Read Int 32();
15 % Number of Ports
16 nports = f3. ReadInt32();
17 % Number of Parameters
18 nparams = f3. ReadInt32();
19 % Init
20 d. Frequency = zeros (1, nfreq);
21 d. Ports = cell(1, \text{nports});
22 d. PortZr = LinProp (zeros (1, nports));
23 d . FrequencyConversions = cell (1 , nports ) ;
24 d . VnaParameter = cell (1 , nparams ) ;
25 d . Data = LinProp ( zeros ( nfreq , nparams ) ) ;
26 % Frequency ( Hz )
27 for i = 1:nfreq28 d. Frequency (i) = f3. ReadDouble ();
29 end
30 % Ports
31 for i = 1: nports
32 d . Ports { i } = ReadPort ( f3 , version ) ;
33 end
34 % Frequency Conversions
35 for i = 1: nports
36 if ( version < 4)
37 d . FrequencyConversions { i }. TestReceiver . Numerator = 1;
38 d . FrequencyConversions { i }. TestReceiver . Denominator = 1;
39 d . FrequencyConversions { i }. TestReceiver . Offset = 0;
40 d . FrequencyConversions { i }. ReferenceReceiver . Numerator = 1;
41 d . FrequencyConversions { i }. ReferenceReceiver . Denominator = 1;
42 d . FrequencyConversions { i }. ReferenceReceiver . Offset = 0;
43 d . FrequencyConversions { i }. Source . Numerator = 1;
44 d . FrequencyConversions { i }. Source . Denominator = 1;
45 d . FrequencyConversions { i }. Source . Offset = 0;
46 elseif ( version == 4)
47 numerator = f3 . ReadDouble () ;
48 denominator = f3 . ReadDouble () ;
49 offset = f3 . ReadDouble () ;
50 d. FrequencyConversions {i}. TestReceiver . Numerator = numerator;
51 d . FrequencyConversions { i }. TestReceiver . Denominator =
                 denominator ;
52 d. FrequencyConversions {i}. TestReceiver. Offset = offset;
53 d . FrequencyConversions { i }. ReferenceReceiver . Numerator =
                 numerator ;
54 d . FrequencyConversions { i }. ReferenceReceiver . Denominator =
                 denominator ;
55 d . FrequencyConversions { i }. ReferenceReceiver . Offset = offset ;
56 d . FrequencyConversions { i }. Source . Numerator = numerator ;
57 d . FrequencyConversions { i }. Source . Denominator = denominator ;
58 d . FrequencyConversions { i }. Source . Offset = offset ;
59 else
60 d . FrequencyConversions { i }. TestReceiver . Numerator =
                 f3 . ReadDouble () ;
61 d . FrequencyConversions { i }. TestReceiver . Denominator =
                 f3 . ReadDouble () ;
62 d . FrequencyConversions { i }. TestReceiver . Offset =
                 f3 . ReadDouble () ;
```
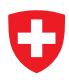

```
63 d . FrequencyConversions { i }. ReferenceReceiver . Numerator =
                    f3 . ReadDouble () ;
64 d . FrequencyConversions { i }. ReferenceReceiver . Denominator =
                    f3 . ReadDouble () ;
65 d . FrequencyConversions { i }. ReferenceReceiver . Offset =
                    f3 . ReadDouble () ;
66 d . FrequencyConversions { i }. Source . Numerator = f3 . ReadDouble () ;
67 d . FrequencyConversions { i }. Source . Denominator = f3 . ReadDouble () ;
68 d . FrequencyConversions { i }. Source . Offset = f3 . ReadDouble () ;
69 end
70 end
71 if ( version == 1)
72 % Port Zr
73 for i = 1: nports
d.PortZr(i) = ReadComplexLinProp(f3);75 end
76 % VnaParameterData
77 for i2 = 1: nparams
78 % VnaParameter
79 d.VnaParameter { i2 } = ReadVnaParameter ( f 3, version ) ;
80 % Data
81 for i1 = 1:nfreq
82 d. Data (i1, i2) = ReadComplexLinProp (f3);
83 end
84 end
85 elseif (2 <= version || version <= 5)
86 % VnaParameter
87 for i2 = 1: nparams
88 d. VnaParameter { i2 } = ReadVnaParameter ( f 3, version ) ;
89 end
90 % Flat Vector
91 v = ReadComplexFlatVectorLinProp(f3);
92 index = 1;
93 % PortsZr
94 for i = 1: nports
95 d. PortZr(i) = v(index); index = index + 1;
96 end
97 % Data
98 for i2 = 1: nparams
99 for i1 = 1: nfreq
100 d. Data (i1, i2) = v (index); index = index + 1;
101 end
102 end
103 end
104 end
105 f3 . Close () ;
106 end
107
108 function p = ReadPort(f3, version)109 % Read Port
110 ModeType = \{ ' ' , ' d' , 'c' \};111 IndexType = \{\cdot\cdot\,,\cdot\cdot:I\cdot\,,\cdot:II\cdot\,,\cdot:III\cdot\,,\cdot:IV\cdot\,,\cdot:V\cdot\,,\cdot:VII\cdot\,,\cdot:VII\cdot\,,\cdot:VIII\cdot\,,\cdot:U\cdot\,,\cdot:U\cdot\,,\cdot:U\cdot\,,\cdot:U\cdot\,,\cdot:U\cdot\,,\cdot:U\cdot\,,\cdot:U\cdot\,,\cdot:U\cdot\,,\cdot:U\cdot\,,\cdot:U\cdot\,,\cdot:U\cdot\,,\cdot:U\cdot\,,\cdot:U\cdot\,,\cdot:U\cdot\,,\cdot:U\cdot\,,\cdot:U\cdot\,,\cdot : IX \cdot, \quad : X \cdot, \quad : XI \cdot, \quad : XII \cdot \};112 if ( version < 3)
113 p = num2str(f3. ReadInt32());
114 else
```
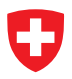

```
115 p = [num2str(f3. ReadInt32()) ModeType (f3. ReadInt16() + 1)IndexType { f3 . ReadInt16 () + 1}];
116 end
117 end
118
119 function p = ReadVnaParameter (f3, version)120 % Read VNA Parameter
121 RcvType = \{1, 'b', 'a'\};122 p = \{\};
123 p. NumRec = RcvType {f3. ReadInt32() + 1};
124 p. NumPort = ReadPort (f3, version);
125 p . DenRec = RcvType { f3 . ReadInt32 () + 1};
126 p. DenPort = ReadPort (f3, version);
127 p. SrcPort = ReadPort (f3, version);
128 end
129
130 function f3 = OpenFile ( filepath )
131 % Open File
132 NET. addAssembly ('System');
133 % File Stream
134 f1 = System . IO . FileStream ( filepath , System . IO . FileMode . Open ) ;
135 % Try if Stream is GZIP compressed
136 try
137 f2 = System . IO . Compression . GZipStream ( f1 ,
            System . IO . Compression . CompressionMode . Decompress ) ;
138 f2 . ReadByte () ;
139 f1. Position = 0;
140 f2 = System . IO . Compression . GZipStream ( f1 ,
            System . IO . Compression . CompressionMode . Decompress ) ;
141 disp ('GZIP compressed file')
142 catch
143 f1 . Position = 0;
144 f 2 = f 1;
145 disp ('Uncompressed file')
146 end
147 % Binary Reader
148 f3 = System. IO. BinaryReader (f2);
149 end
150
151 function c = ReadComplexLinProp (f3)
152 % Read ComplexLinProp using METAS UncLib
153 n = NET . createGeneric ( ' Metas . UncLib . Core . Complex ' ,
       { ' Metas . UncLib . LinProp . UncNumber '}) ;
154 n. BinarySetDataFrom (f3);
155 c = LinProp(n);
156 end
157
158 function v = ReadComplexFlatVectorLinProp(f3)159 % Read ComplexFlatVectorLinProp using METAS UncLib
160 list = Metas . UncLib . LinProp . UncList () ;
161 list. BinarySetDataFrom (f3);
162 n = NET . createGeneric ( ' Metas . UncLib . Core . Ndims . RealNArray ' ,
       { ' Metas . UncLib . LinProp . UncNumber '}) ;
163 n. Init1dData (list.data);
164 r = LinProp(n);
165 v = r(1:2: end-1) + 1i.*r(2:2: end);166 end
```
## <span id="page-36-0"></span>**8 vdatx File Specification**

The vdatx-file format is an XML file type developed by METAS. It's described using an XML schema. See [https://www.w3schools.com/xml/schema](https://www.w3schools.com/xml/schema_intro.asp) intro.asp for more details about XML schemas. The file can be written in a GZIP file stream to reduce the file size.

## <span id="page-36-1"></span>**8.1 XML Schema**

The following listing shows the XML schema for 'VnaData':

```
1 <!-- definition of VnaData -->
2 < xs : element name =" VnaData " >
3 < xs : complexType >
4 < xs : sequence >
5 < xs : element ref =" FrequencyList " / >
6 < xs : element ref =" PortList " / >
7 < xs : element ref =" PortZrList " / >
8 < xs: element ref = " Frequency ConversionList " minOccurs = "0"
           maxOccurs = "1" />
9 < xs : element name =" ParameterDataList " >
10 < xs : complexType >
11 <xs:sequence>
12 < xs : element maxOccurs =" unbounded " name =" ParameterData " >
13 < xs : complexType >
14 < xs : sequence >
15 < xs : element name =" Parameter " type =" VnaParameterType " / >
16 < xs : element name = "Data ">
17 < xs : complexType >
18 <! - - Index : Frequency - - >
19 < x s : sequence >
20 < xs : element maxOccurs =" unbounded "
                          name =" Frequency " type =" ComplexUncNumberType "
                          /21 </ xs : sequence >
22 </ xs : complexType >
23 </ xs : element >
24 </ xs : sequence >
25 </ xs : complexType >
26 </ xs : element >
27 </ xs : sequence >
28 </ xs : complexType >
29 </ xs : element >
30 </ xs : sequence >
31 </ xs : complexType >
32 </ xs : element >
```
For the definition of 'FrequencyList', 'PortList', 'PortZrList', 'FrequencyConversionList' and 'ComplexUncNumberType' see section [3.1.1](#page-16-2) and [3.1.2.](#page-18-0)

#### <span id="page-36-2"></span>**8.1.1 VNA Parameter Description**

The following listing shows the XML schema for 'VnaParameterType':

```
1 <!-- definition of VnaParameterType -->
2 < xs : complexType name =" VnaParameterType " >
3 < xs : sequence >
```
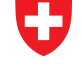

```
4 < xs : element name =" NumRcv " type =" ReceiverType " / >
5 < xs : element name =" NumPort " type =" VnaPortDescriptionType " / >
6 < xs : element name =" DenRcv " type =" ReceiverType " / >
7 < xs : element name =" DenPort " type =" VnaPortDescriptionType " / >
8 < xs : element name =" SrcPort " type =" VnaPortDescriptionType " / >
9 </xs:sequence>
10 </ xs : complexType >
```
The following listing shows the XML schema for 'ReceiverType':

```
1 <!-- definition of ReceiverType -->
2 < xs : simpleType name =" ReceiverType " >
3 < xs : restriction base =" xs : string " >
4 < xs : enumeration value ="1"/ >
5 < xs : enumeration value =" b "/ > <! - - Test Receiver -->
6 < xs : enumeration value =" a "/ > <! - - Reference Receiver -->
7 </xs:restriction>
8 </ xs : simpleType >
```
For the definition of 'VnaPortDescriptionType' see section [3.1.1.](#page-16-2)

## <span id="page-38-0"></span>**9 vdatcv File Specification**

The vdatcv-file format is an ASCII text file type developed by METAS. vdatcv-files consist of a header block followed by one or more sets of VNA parameter data. For each frequency there is one set of data. It contains the values of arbitrary receiver ratios or single receivers and their covariance matrix. There are some general rules for vdatcv-files:

- 1. vdatcv-files contain only ASCII characters and the evaluation of vdatcv-files is caseinsensitive.
- 2. Individual entries in a header or data line are separated by tabulator.
- 3. Header and data lines are terminated by a newline character (CR or CR/LF combination).
- 4. The decimal symbol for floating point values is the point (.) and not the comma (,), e.g.: 1.234567e-08. Note that digit-grouping symbols like (′ ) are not allowed.
- 5. By convention, vdatcv-filenames use the file extension 'vdatcv'.

#### <span id="page-38-1"></span>**9.1 Header Lines**

Each vdatcv-file must contain a header block. The header block is formatted as follows:

```
VDATCV
2 Ports
3 1
4 Zr [1] re Zr [1] im
5 50.0 0.0
6 Freq a1/b1, 2re a1/b1, 2im CV[1,1] CV[2,1] CV[2,2]
```
Here the first header line defines that it is a vdatcv-file. The other five header lines are described in the following subsections.

#### <span id="page-38-2"></span>**9.1.1 Port Assignment**

The keyword 'Ports' in header line 2 initiates the port assignment. Header line 3 describes the used ports by a list of VNA port descriptions. A VNA port description consists of an integer port number and an optional letter which describes the port-mode. No letter or 's' denotes single-ended, 'd' is differential mode and 'c' is common mode.

#### <span id="page-38-3"></span>**9.1.2 Reference Impedance**

The reference impedance is described in header lines 4 and 5. For each port the reference impedance in Ohm is formatted as a pair of values (real-imaginary).

#### <span id="page-38-4"></span>**9.1.3 Data Column Description**

Header line 6 describes the data columns. The first column is the frequency column followed by the VNA parameter data columns. These are formatted as pairs of values (real-imaginary). Table [4](#page-39-2) describes some examples of valid VNA parameters.

#### <span id="page-39-2"></span>Table 4: Examples of valid VNA parameters

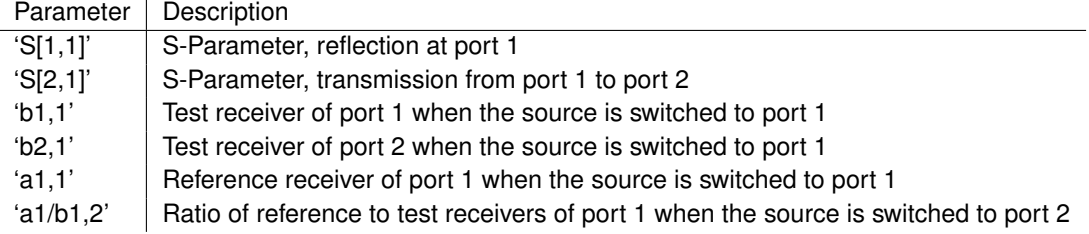

After the parameter columns follow the covariance columns. They are as well formatted as pairs of values. It's possible to specify only certain parts of the covariance matrix. For completing partially given covariance matrices, it's assumed that the matrix is symmetric. Values which can not be deduced from symmetry are set to zero.

## <span id="page-39-0"></span>**9.2 Data Lines**

After the header lines follow the data sets. They contain the parameter data. Each data set starts with the frequency in Hz and ends with a newline character (CR or CR/LF combination). After the frequency follow the parameter and covariance data.

These are formatted as pairs of values (real-imaginary). Each data set has to have as many entries as defined in the data column description. The data set have to be arranged in increasing order of frequency.

#### <span id="page-39-1"></span>**9.2.1 Example**

The following example shows a vdatcv-file with one parameter and its covariance:

```
1 VDATCV
2 Ports
3 1
4 Zr [1] re Zr [1] im
5 50.0 0.0
6 Freq a1/b1, 2re a1/b1, 2im CV[1,1] CV[2,1] CV[2,2]7 1.00 e + 9 - 9.16 e - 2 3.91 e - 2 1.39 e - 6 3.56 e - 7 2.05 e - 6
8 2.00 e + 9 - 6.90 e - 2 7.17 e - 2 1.98 e - 6 2.47 e - 7 1.96 e - 6
9 \quad 3.00 \text{ e} +9 \quad -3.55 \text{ e} -2 \quad 9.29 \text{ e} -2 \quad 2.58 \text{ e} -6 \quad 3.88 \text{ e} -7 \quad 1.74 \text{ e} -6
```
- **CV[1,1]** is the variance of the real part of the receiver ratio  $\frac{a_1}{b_1}$  when the source is switched to port 2.
- **CV[2,1]** describe the covariance between the real and imaginary parts of the receiver ratio  $a_1$  $\frac{a_1}{b_1}$  when the source is switched to port 2.
- **CV[2,2]** is the variance of the imaginary part of the receiver ratio  $\frac{a_1}{b_1}$  when the source is switched to port 2.

### <span id="page-40-0"></span>**9.3 Comment Lines**

One can add comments to a vdatcv-file. Comments are always preceded by a percent sign (%). A comment can be the only entry on a line or can follow the data on any line.

## <span id="page-41-0"></span>**10 CITI File Specification**

The CITI-file format is an ASCII text file type developed by Agilent. For the CITI file specification see:

- <https://na.support.keysight.com/pna/dbcal.html>
- <http://literature.cdn.keysight.com/litweb/pdf/ads2001/pdf/instrumentio.pdf>
- [https://na.support.keysight.com/vna/help/latest/S5](https://na.support.keysight.com/vna/help/latest/S5_Output/SaveRecall.htm#cti) Output/SaveRecall.htm#cti
- <http://hermes.eee.nott.ac.uk/teaching/ads/doc/cktsim/ck0419.html>

### <span id="page-41-1"></span>**10.1 Examples**

The following example shows a CITI-file of a 1-port:

```
1 CITIFILE A .01.01
2 NAME DATA
3 VAR FREQ MAG 3
4 DATA S [1 ,1] RI
5 DATA U [1 ,1] RI
6 VAR_LIST_BEGIN
7 1.0000000000 e +009
8 2.0000000000 e +009
9 3.0000000000 e +009
10 VAR_LIST_END
11 BEGIN
12 -9.1600000000 e -001 ,3.9100000000 e -001
13 -6.9000000000 e -001 ,7.1700000000 e -001
14 -3.5500000000 e -001 ,9.2900000000 e -001
15 END
16 BEGIN
17 2.3579652245 e -003 ,2.8635642127 e -003
18 2.8142494559 e -003 ,2.8000000000 e -003
19 3.2124756808 e -003 ,2.6381811917 e -003
20 END
   The following example shows a CITI-file of a 2-port:
1 CITIFILE A .01.01
2 NAME DATA
3 VAR FREQ MAG 3
4 DATA S [1 ,1] RI
5 DATA U [1 ,1] RI
6 DATA S [2 ,1] RI
7 DATA U [2 ,1] RI
8 DATA S [1 ,2] RI
```
DATA U [1 ,2] RI

- DATA S [2 ,2] RI
- DATA U [2 ,2] RI
- VAR\_LIST\_BEGIN 1.0000000000 e +009
- 2.0000000000 e +009
- 3.0000000000 e +009
- VAR\_LIST\_END
- BEGIN

```
18 -3.7200000000 e -003 ,5.3900000000 e -003
19 -4.9900000000 e -004 ,9.1200000000 e -003
20 3.8100000000 e -003 ,1.1600000000 e -002
21 END
22 BEGIN
23 5.6568542495 e -004 ,5.6071380159 e -004
24 5.7061365532 e -004 ,5.6462376854 e -004
25 7.6419847665 e -004 ,7.6157671523 e -004
26 END
27 BEGIN
28 2.3500000000 e -001 , -2.1300000000 e -001
29 3.0500000000 e -002 , -3.1500000000 e -001
30 -1.8900000000e -001, -2.5400000000e -00131 END
32 BEGIN
33 4.2332020977 e -004 ,4.4631815719 e -004
34 5.1730068626 e -004 ,2.9120439557 e -004
35 4.3451121965 e -004 ,3.7894590643 e -004
36 END
37 BEGIN
38 2.3500000000 e -001 , -2.1400000000 e -001
39 3.0500000000 e -002 , -3.1500000000 e -001
40 -1.8900000000 e -001 , -2.5400000000 e -001
41 END
42 BEGIN
43 4.2426406871 e -004 ,4.4721359550 e -004
44 5.1923019943 e -004 ,2.9325756597 e -004
45 4.3451121965 e -004 ,3.7894590643 e -004
46 F.ND
47 BEGIN
48 -3.9000000000 e -003 ,6.3900000000 e -003
49 1.8200000000 e -003 ,8.8000000000 e -003
50 7.3700000000 e -003 ,7.7400000000 e -003
51 END
52 BEGIN
53 5.8172158289 e -004 ,5.8480766069 e -004
54 5.6780278266 e -004 ,5.7445626465 e -004
55 7.7717384603 e -004 ,7.7717423771 e -004
56 END
```
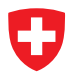

## <span id="page-43-0"></span>**11 scolb File Specification**

The METAS scolb file format is a zip file which contains multiple sdatb files, see section [2.](#page-6-0)

## <span id="page-43-1"></span>**12 scolcv File Specification**

The scolcv-file format is an ASCII text file type developed by METAS. scolcv-files consist of a header block followed by one or more sets of S-parameter data of multiple standards. For each frequency there is one set of data. It contains the values of the S-parameters of multiple standards and their covariance matrix. There are some general rules for scolcv-files:

- 1. scolcv-files contain only ASCII characters and the evaluation of scolcv-files is caseinsensitive.
- 2. Individual entries in a header or data line are separated by tabulator.
- 3. Header and data lines are terminated by a newline character (CR or CR/LF combination).
- 4. The decimal symbol for floating point values is the point (.) and not the comma (,), e.g.: 1.234567e-08. Note that digit-grouping symbols like (′ ) are not allowed.
- 5. By convention, scolcv-filenames use the file extension 'scolcv'.

## <span id="page-43-2"></span>**12.1 Header Lines**

Each scolcv-file must contain a header block. The header block is formatted as follows:

```
1 SCOLCV
2 -- --- --- --- --- -- --- --- --- --- --- --- --- --- -- --- --- --- --- --- --- --- --- --- -- --- --- ---
3 Number
4 1
5 Name
6 Standard_01
7 Ports
8 1
9 Zr [1] re Zr [1] im
10 50.0 0.0
11 -- --- --- --- --- -- --- --- --- --- --- --- --- --- --- -- --- --- --- --- --- --- --- --- -- --- --- ---
12 Number
13 2
14 Name
15 Standard_02
16 Ports
17 1
18 Zr [1] re Zr [1] im
19 50.0 0.0
20 -- --- --- --- --- -- --- --- --- --- --- --- --- --- --- -- --- --- --- --- --- --- --- --- -- --- --- ---
21 Freq 1: S [1 ,1] re 1: S [1 ,1] im 2: S [1 ,1] re
       2: S[1,1] im CV[1,1] CV[2,1] CV[3,1] CV[4,1] CV[2,2]CV[3,2] CV[4,2] CV[3,3] CV[4,3] CV[4,4]
```
Here the first header line defines that it is a scolcv-file. The other header lines are described in the following subsections.

#### <span id="page-44-0"></span>**12.1.1 Number**

The keyword 'Number' in header line  $9(i-1)+3$  initiates the number. Header line  $9(i-1)+4$ describes the current standard i.

#### <span id="page-44-1"></span>**12.1.2 Name**

The name of the current standard is described in header lines  $9(i - 1) + 5$  and  $9(i - 1) + 6$ .

#### <span id="page-44-2"></span>**12.1.3 Port Assignment**

The keyword 'Ports' in header line  $9(i - 1) + 7$  initiates the port assignment. Header line  $9(i-1)+8$  describes the used ports of the current standard by a list of VNA port descriptions. A VNA port description consists of an integer port number and an optional letter which describes the port-mode. No letter or 's' denotes single-ended, 'd' is differential mode and 'c' is common mode.

#### <span id="page-44-3"></span>**12.1.4 Reference Impedance**

The reference impedance of the current standard is described in header lines  $9(i-1) + 9$  and  $9(i-1) + 10$ . For each port the reference impedance in Ohm is formatted as a pair of values (real-imaginary).

#### <span id="page-44-4"></span>**12.1.5 Data Column Description**

The last header line describes the data columns. The first column is the frequency column followed by the S-parameter data columns of all standards. These are formatted as pairs of values (real-imaginary).

After the S-parameter columns follow the covariance columns. They are as well formatted as pairs of values. It's possible to specify only certain parts of the covariance matrix. For completing partially given covariance matrices, it's assumed that the matrix is symmetric. Values which can not be deduced from symmetry are set to zero.

#### <span id="page-44-5"></span>**12.2 Data Lines**

After the header lines follow the data sets. They contain the S-parameter data. Each data set starts with the frequency in Hz and ends with a newline character (CR or CR/LF combination). After the frequency follow the S-parameter and covariance data. These are formatted as pairs of values (real-imaginary). Each data set has to have as many entries as defined in the data column description. The data set have to be arranged in increasing order of frequency.

#### <span id="page-44-6"></span>**12.2.1 Example**

The following example shows a scolcv-file of two 1-port standards and their covariance matrix:

```
1 SCOLCV
```
- <sup>2</sup> -- --- --- --- --- -- --- --- --- --- --- --- --- --- --- -- --- --- --- --- --- --- --- --- -- --- --- ---
- <sup>3</sup> Number
- $4 \quad 1$

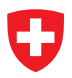

```
5 Name
6 Standard_01
7 Ports
8 1
9 Zr [1] re Zr [1] im
10 50.0 0.0
11 -- --- --- --- --- -- --- --- --- --- --- --- --- --- -- --- --- --- --- --- --- --- --- --- -- --- --- ---
12 Number
13 2
14 Name
15 Standard_02
16 Ports
17 1
18 Zr [1] re Zr [1] im
19 50.0 0.0
20 -- --- --- --- --- -- --- --- --- --- --- --- --- --- --- -- --- --- --- --- --- --- --- --- -- --- --- ---
21 Freq 1: S[1, 1] re 1: S[1, 1] im 2: S[1, 1] re
       2: S[1,1] im CV[1,1] CV[2,1] CV[3,1] CV[4,1] CV[2,2]CV[3,2] CV[4,2] CV[3,3] CV[4,3] CV[4,4]22 1.00 E +09 -3.72 E -03 5.39 E -03 -3.90 E -03 6.39 E -03 8.00 E -08 -1.32 E -09
       -2.13E-08 -4.74E-08 7.86E-08 4.47E-08 -2.42E-08 8.46E-08 4.22E-118.55 E -08
23 \quad 2.00 E + 09 \quad -4.99 E - 04 \quad 9.12 E - 03 \quad 1.82 E - 03 \quad 8.80 E - 03 \quad 8.14 E - 08 \quad -5.05 E - 10-5.13E-08 2.08E-10 7.97E-08 -4.38E-09 -5.22E-08 8.06E-08 9.99E-108.25E - 0824 3.00 E +09 3.81 E -03 1.16 E -02 7.37 E -03 7.74 E -03 1.46 E -07 6.50 E -10
       -4.75E-08 2.02E-08 1.45E-07 -2.38E-08 -5.19E-08 1.51E-07 -7.87E-101.51E - 07
```
**CV[1,1]** is the variance of the real part of  $S_{1,1}$  of standard 1.

- **CV[2,1]** describe the covariance between the real and imaginary parts of  $S_{1,1}$  of standard 1.
- **CV[3,1]** describe the covariance between standards 1 and 2 of the real parts of  $S_{1,1}$ .
- **CV[4,1]** describe the covariance between standard 1 real part and standard 2 imaginary part of  $S_{1,1}$ .
- **CV[2,2]** is the variance of the imaginary part of  $S_{1,1}$  of standard 1.
- **CV[3,2]** describe the covariance between standard 1 imaginary part and standard 2 real part of  $S_{1,1}$ .
- **CV[4.2]** describe the covariance between standards 1 and 2 of the imaginary parts of  $S_{1,1}$ .
- **CV[3,3]** is the variance of the real part of  $S_{1,1}$  of standard 2.
- **CV[4,3]** describe the covariance between the real and imaginary parts of  $S<sub>1,1</sub>$  of standard 2.
- **CV[4,4]** is the variance of the imaginary part of  $S_{1,1}$  of standard 2.

#### <span id="page-45-0"></span>**12.3 Comment Lines**

One can add comments to a scolcv-file. Comments are always preceded by a percent sign (%). A comment can be the only entry on a line or can follow the data on any line.

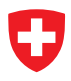

## <span id="page-46-0"></span>**13 vcolb File Specification**

The METAS vcolb file format is a zip file which contains multiple vdatb files, see section [7.](#page-29-0)

## <span id="page-46-1"></span>**14 vcolcv File Specification**

The vcolcv-file format is an ASCII text file type developed by METAS. vcolcv-files consist of a header block followed by one or more sets of VNA parameter data of multiple standards. For each frequency there is one set of data. It contains the values of arbitrary receiver ratios or single receivers of multiple standards and their covariance matrix. There are some general rules for vcolcv-files:

- 1. vcolcv-files contain only ASCII characters and the evaluation of vcolcv-files is caseinsensitive.
- 2. Individual entries in a header or data line are separated by tabulator.
- 3. Header and data lines are terminated by a newline character (CR or CR/LF combination).
- 4. The decimal symbol for floating point values is the point (.) and not the comma (,), e.g.: 1.234567e-08. Note that digit-grouping symbols like (′ ) are not allowed.
- 5. By convention, vcolcv-filenames use the file extension 'vcolcv'.

## <span id="page-46-2"></span>**14.1 Header Lines**

Each vcolcv-file must contain a header block. The header block is formatted as follows:

```
1 VCOLCV
2 -- --- --- --- --- -- --- --- --- --- --- --- --- --- -- --- --- --- --- --- --- --- --- --- -- --- --- ---
3 Number
4 1
5 Name
6 Standard_01
7 Ports
8 1
9 Zr [1] re Zr [1] im
10 50.0 0.0
11 -- --- --- --- --- -- --- --- --- --- --- --- --- --- --- -- --- --- --- --- --- --- --- --- -- --- --- ---
12 Number
13 2
14 Name
15 Standard_02
16 Ports
17 1
18 Zr [1] re Zr [1] im
19 50.0 0.0<br>20 -------------
20 -- --- --- --- --- -- --- --- --- --- --- --- --- --- --- -- --- --- --- --- --- --- --- --- -- --- --- ---
21 Freq 1: S [1 ,1] re 1: S [1 ,1] im 2: S [1 ,1] re
       2: S[1,1] im CV[1,1] CV[2,1] CV[3,1] CV[4,1] CV[2,2]CV[3,2] CV[4,2] CV[3,3] CV[4,3] CV[4,4]
```
Here the first header line defines that it is a vcolcv-file. The other header lines are described in the following subsections.

#### <span id="page-47-0"></span>**14.1.1 Number**

The keyword 'Number' in header line  $9(i-1)+3$  initiates the number. Header line  $9(i-1)+4$ describes the current standard i.

### <span id="page-47-1"></span>**14.1.2 Name**

The name of the current standard is described in header lines  $9(i - 1) + 5$  and  $9(i - 1) + 6$ .

### <span id="page-47-2"></span>**14.1.3 Port Assignment**

The keyword 'Ports' in header line  $9(i - 1) + 7$  initiates the port assignment. Header line  $9(i-1)+8$  describes the used ports of the current standard by a list of VNA port descriptions. A VNA port description consists of an integer port number and an optional letter which describes the port-mode. No letter or 's' denotes single-ended, 'd' is differential mode and 'c' is common mode.

#### <span id="page-47-3"></span>**14.1.4 Reference Impedance**

The reference impedance of the current standard is described in header lines  $9(i-1) + 9$  and  $9(i-1) + 10$ . For each port the reference impedance in Ohm is formatted as a pair of values (real-imaginary).

#### <span id="page-47-4"></span>**14.1.5 Data Column Description**

The last header line describes the data columns. The first column is the frequency column followed by the VNA parameter data columns of all standards. These are formatted as pairs of values (real-imaginary). Table [5](#page-48-1) describes some examples of valid VNA parameters for multiple standards.

After the parameter data columns follow the covariance columns. They are as well formatted as pairs of values. It's possible to specify only certain parts of the covariance matrix. For completing partially given covariance matrices, it's assumed that the matrix is symmetric. Values which can not be deduced from symmetry are set to zero.

## <span id="page-47-5"></span>**14.2 Data Lines**

After the header lines follow the data sets. They contain the parameter data. Each data set starts with the frequency in Hz and ends with a newline character (CR or CR/LF combination). After the frequency follow the parameter and covariance data. These are formatted as pairs of values (real-imaginary). Each data set has to have as many entries as defined in the data column description. The data set have to be arranged in increasing order of frequency.

<span id="page-48-1"></span>Table 5: Examples of valid VNA parameters for multiple standards

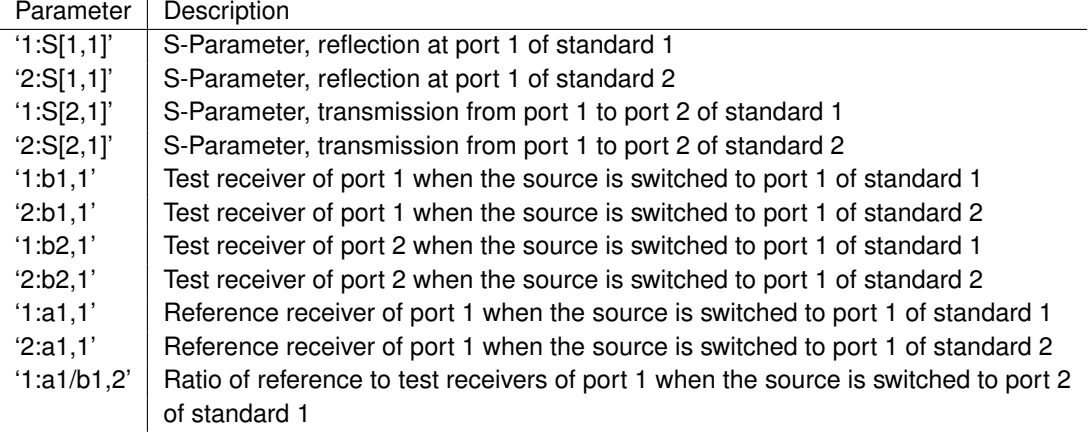

### <span id="page-48-0"></span>**14.2.1 Example**

The following example shows a vcolcv-file of two 1-port standards and their covariance matrix:

```
1 VCOLCV
2 -- --- --- --- --- -- --- --- --- --- --- --- --- --- -- --- --- --- --- --- --- --- --- --- -- --- --- ---
3 Number
4 1
5 Name
6 Standard_01
7 Ports
8 1
9 Zr [1] re Zr [1] im
10 50.0 0.0
11 -- --- --- --- --- -- --- --- --- --- --- --- --- --- --- -- --- --- --- --- --- --- --- --- -- --- --- ---
12 Number
13 2
14 Name
15 Standard_02
16 Ports
17 1
18 Zr [1] re Zr [1] im
19 50.0 0.0
20 -- --- --- --- --- -- --- --- --- --- --- --- --- --- --- -- --- --- --- --- --- --- --- --- -- --- --- ---
21 Freq 1: S [1 ,1] re 1: S [1 ,1] im 2: S [1 ,1] re
      2: S[1,1] im CV[1,1] CV[2,1] CV[3,1] CV[4,1] CV[2,2]CV[3,2] CV[4,2] CV[3,3] CV[4,3] CV[4,4]22 \quad 1.00E+09 -3.72E-03 5.39E-03 -3.90E-03 6.39E-03 8.00E-08 -1.32E-09
      -2.13E-08 -4.74E-08 7.86E-08 4.47E-08 -2.42E-08 8.46E-08 4.22E-118.55E - 0823 2.00 E + 09 - 4.99 E - 04 9.12 E - 03 1.82 E - 03 8.80 E - 03 8.14 E - 08 - 5.05 E - 10
       -5.13E-08 2.08E-10 7.97E-08 -4.38E-09 -5.22E-08 8.06E-08 9.99E-108.25E - 0824 3.00 E +09 3.81 E - 03 1.16 E - 02 7.37 E - 03 7.74 E - 03 1.46 E - 07 6.50 E - 10
      -4.75E-08 2.02E-08 1.45E-07 -2.38E-08 -5.19E-08 1.51E-07 -7.87E-101.51E - 07
```
- **CV[1,1]** is the variance of the real part of  $S_{1,1}$  of standard 1.
- **CV[2,1]** describe the covariance between the real and imaginary parts of  $S_{1,1}$  of standard 1.
- **CV[3,1]** describe the covariance between standards 1 and 2 of the real parts of  $S_{1,1}$ .
- **CV[4,1]** describe the covariance between standard 1 real part and standard 2 imaginary part of  $S_{1,1}$ .
- **CV[2,2]** is the variance of the imaginary part of  $S_{1,1}$  of standard 1.
- **CV[3,2]** describe the covariance between standard 1 imaginary part and standard 2 real part of  $S_{1,1}$ .
- **CV[4,2]** describe the covariance between standards 1 and 2 of the imaginary parts of  $S_{1,1}$ .
- **CV[3,3]** is the variance of the real part of  $S_{1,1}$  of standard 2.
- **CV[4,3]** describe the covariance between the real and imaginary parts of  $S_{1,1}$  of standard 2.
- **CV[4,4]** is the variance of the imaginary part of  $S_{1,1}$  of standard 2.

#### <span id="page-49-0"></span>**14.3 Comment Lines**

One can add comments to a vcolcv-file. Comments are always preceded by a percent sign (%). A comment can be the only entry on a line or can follow the data on any line.

## <span id="page-50-0"></span>**A ZIP File with Embedded Data Files**

Table [6](#page-50-3) shows the supported file types for embedded data files in a ZIP file.

<span id="page-50-3"></span>Table 6: File types

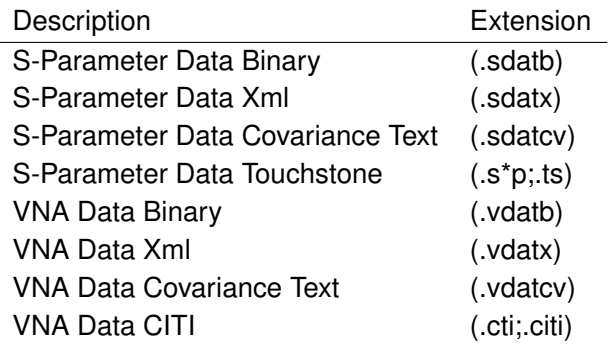

## <span id="page-50-1"></span>**B PDF File with Embedded Data Files**

The supported file types for embedded data files in a PDF file are the same like for a ZIP file, see appendix [A](#page-50-0) and table [6.](#page-50-3)

## <span id="page-50-2"></span>**B.1 Example**

The following LATEX-code generates an example of a PDF/A-3u with two embedded data files:

```
1 \ documentclass { minimal }
2
3 \ usepackage [a -3 u ]{ pdfx }
4 \ usepackage { embedfile }
5 \ newcommand {\ datafile }[2]
6 {
7 \ embedfile [
8 filespec ={#2} ,
9 ucfilespec ={#2} ,
10 filesystem=URL,
11 mimetype=application/octet-stream,
12 desc ={#2} , stringmethod = escape ]{#1#2}
13 \quad \lambda14 % missing / AF entry and / AFRelationship entry , see
15 % https :// tex . stackexchange . com / q /426385/139832
16
17
18 \ datafile { Collection /}{ Standard_01 . sdatb }
19 \ datafile { Collection /}{ Standard_02 . sdatb }
20
21 \ begin { document }
22 See the embedded data files ...
23 \ end { document }
```
## <span id="page-51-1"></span><span id="page-51-0"></span>**C PTB DCC XML File with Embedded Data Files**

The Digital Calibration Certificate (DCC) is an XML Schema Definition (XSD) developed by Physikalisch-Technische Bundesanstalt (PTB). For the PTB DCC development platform see [https://gitlab.com/ptb/dcc/xsd-dcc.](https://gitlab.com/ptb/dcc/xsd-dcc)

The supported file types for embedded data files in a PTB DCC XML file are the same like for a ZIP file, see appendix [A](#page-50-0) and table [6.](#page-50-3) The names of the embedded data files are stored under the following XPath:

```
1 / dcc : digitalCalibrationCertificate
2 / dcc : measurementResults
3 / dcc : measurementResult
4 / dcc : results
5 / dcc : result
6 / dcc : data
7 / dcc : byteData
8 / dcc:filename
```
The following XQuery is used to access the embedded data file:

```
1 / dcc : digitalCalibrationCertificate
2 / dcc : measurementResults
3 / dcc : measurementResult
4 / dcc : results
5 / dcc : result
6 / dcc:data
7 / dcc:byteData
8 / dcc : dataBase64 [../ dcc : fileName = ' NAME ']
```